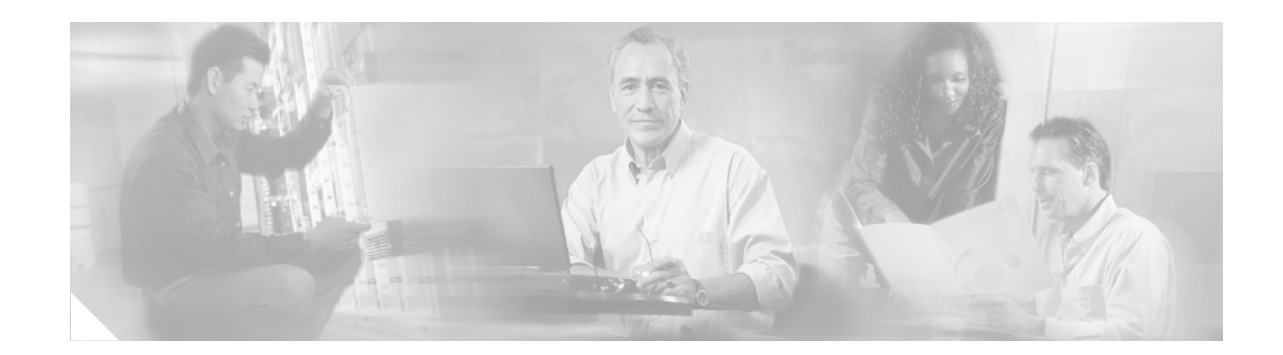

# **AT Command Set and Register Summary for Analog Modem Network Modules**

This document describes AT commands and S and :T registers for 8-port and 16-port analog modem network modules for the Cisco 2600 series, Cisco 3600 series, and Cisco 3700 series of modular routers.

If you have questions or need help, refer to the ["Obtaining Technical Assistance" section on page 78](#page-77-0) for further information.

This document contains the following sections:

- **•** [Entering AT Commands, page 2](#page-1-0)
- **•** [Alphabetic Command Set, page 3](#page-2-0)
- **•** ^ [Caret Command Set, page 11](#page-10-0)
- **•** \$ [Dollar Command Set, page 11](#page-10-1)
- **•** % [Percent Command Set, page 12](#page-11-0)
- **•** & [Ampersand Command Set, page 21](#page-20-0)
- **•** ) [Parenthesis Command Set, page 25](#page-24-0)
- **•** \* [Asterisk Command Set, page 26](#page-25-0)
- **•** - [Hyphen Command Set, page 27](#page-26-0)
- **•** : [Colon Command Set, page 37](#page-36-0)
- **•** [@ Character Command Set, page 38](#page-37-0)
- **•** \ [Backslash Command Set, page 39](#page-38-0)
- **•** [# Character Command Set, page 53](#page-52-0)
- **•** [Modem S and :T Register Summary, page 54](#page-53-0)
- **•** [S Register Descriptions, page 55](#page-54-0)
- **•** [:T Register Descriptions, page 63](#page-62-0)
- **•** [PoS Support, page 76](#page-75-0)

**CISCO SYSTEMS** 

المالسيمالة

- **•** [Obtaining Documentation, page 77](#page-76-0)
- **•** [Obtaining Technical Assistance, page 78](#page-77-0)
- **•** [Obtaining Additional Publications and Information, page 80](#page-79-0)

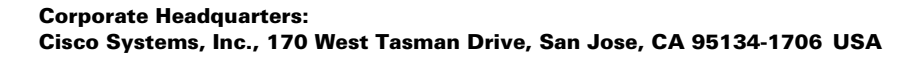

# <span id="page-1-0"></span>**Entering AT Commands**

[Table 1](#page-1-1) shows how to enter AT command mode.

### *Table 1Entering AT Command Mode*

<span id="page-1-1"></span>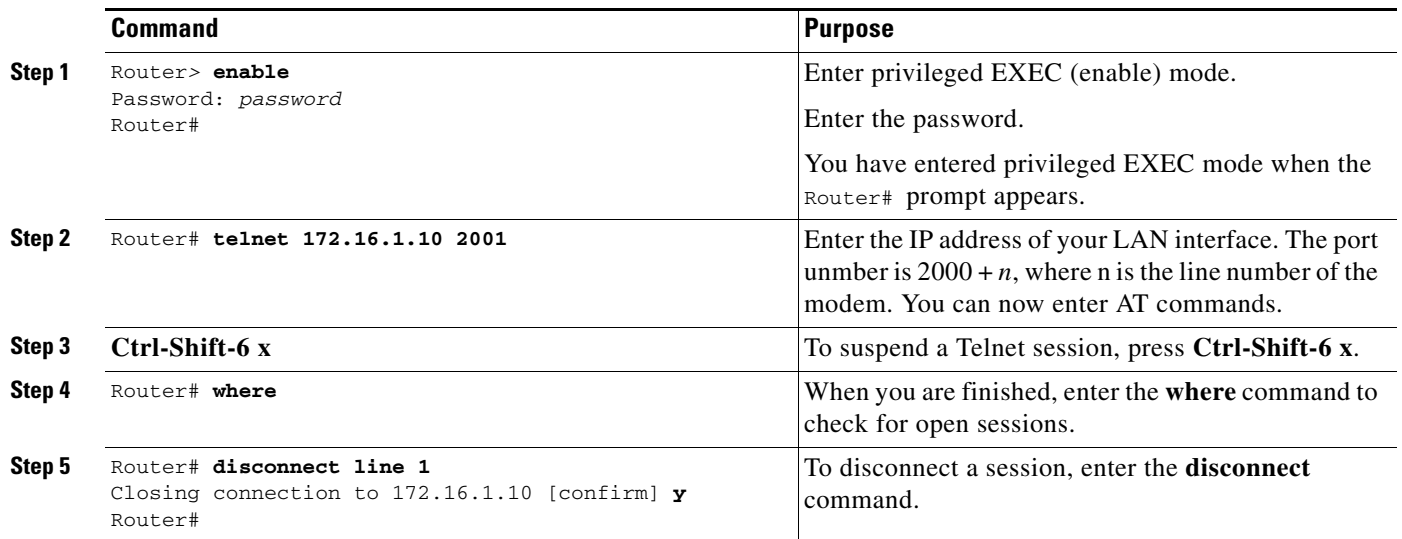

**Note** ATA, ATO, ATD, and all dial modifiers are invalid in direct-connect sessions.

- **•** All commands except **A/** (Repeat Last Command) and **+++** (Escape Code) are preceded by the AT prefix and are run when you press **Return** or **Enter**.
- **•** Enter commands as either uppercase or lowercase, but not mixed case.
- **•** Commands are limited to 98 characters, not including the AT prefix, Return, and space characters.
- A missing numeric argument is assumed to be 0. For example, the Data Echo command **\E** is equivalent to **\E0**.
- The modem operates in one of two modes: idle state (no connection established with another modem) or connect state. Use the following commands to change operating states:
	- **–** To enter command state from connect state without breaking the connection, enter **+++** (Escape Code) without pausing and do not press **Return**.
	- **–** To return to connect mode, enter **AT0** and press **Return**.

**Note** The default for the **#E** command is **#E1**, which means that the escape code sequence is disabled in answer mode. For more information, refer to the ["# Character Command Set" section on page 53.](#page-52-0)

# <span id="page-2-0"></span>**Alphabetic Command Set**

This section describes modem commands that begin with an alphabetic (A to Z) character.

## **A (Answer)**

Forces the modem off-hook in answer mode, regardless of the value of register S. If result codes are enabled, the workstation displays RING (long form) or 2 (short form) when it receives a call.

## **A/ (Repeat Last Command)**

Repeats the last command. **A/** is not preceded by the AT prefix and is not followed by **Return**.

### **AT (Attention)**

Informs the modem that commands are being sent to it. **AT** must precede all other commands except **A/** and **+++**.

## <span id="page-2-1"></span>**B***n* **(ITU/Bell Mode)**

Selects ITU or Bell connection mode when connecting at 300 and 1200 bps. **B***n* is ignored when the modem port is set to other speeds. [Table 2](#page-2-1) lists command options.

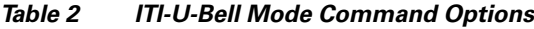

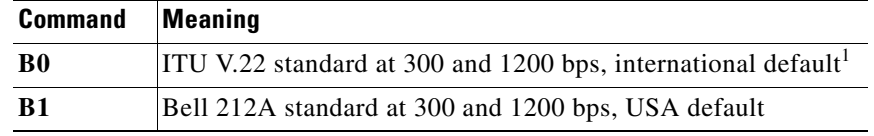

1. Default is determined by country setting.

## **D {***dial string***} (Dial)**

Dials a telephone number to establish a connection. The Dial command must be the last command on the command line. The *dial string* can contain up to 98 characters; valid characters are the digits 0 to 9, the dial modifiers listed in [Table 3,](#page-3-0) and # and \* for tone dialing. The modem ignores invalid characters; dial strings longer than 98 characters return an error.

For example, to dial the telephone number 1 617 555 1234, enter the following command:

### **D 16175551234**

To cancel the Dial command, press any key or set Data Terminal Ready (DTR) to off unless **&D0** (DTR ignored) is set. After disconnect, there is a 5-sec delay before the modem is set off-hook in originate mode.

Г

### **Dial Modifiers**

The dial modifiers listed in [Table 3](#page-3-0) add conditions to the telephone number that you are dialing. You can use several dial modifiers with the same telephone number, and, unless otherwise noted, you can place dial modifiers anywhere in the dial string.

### <span id="page-3-0"></span>*Table 3 Dial Modifiers*

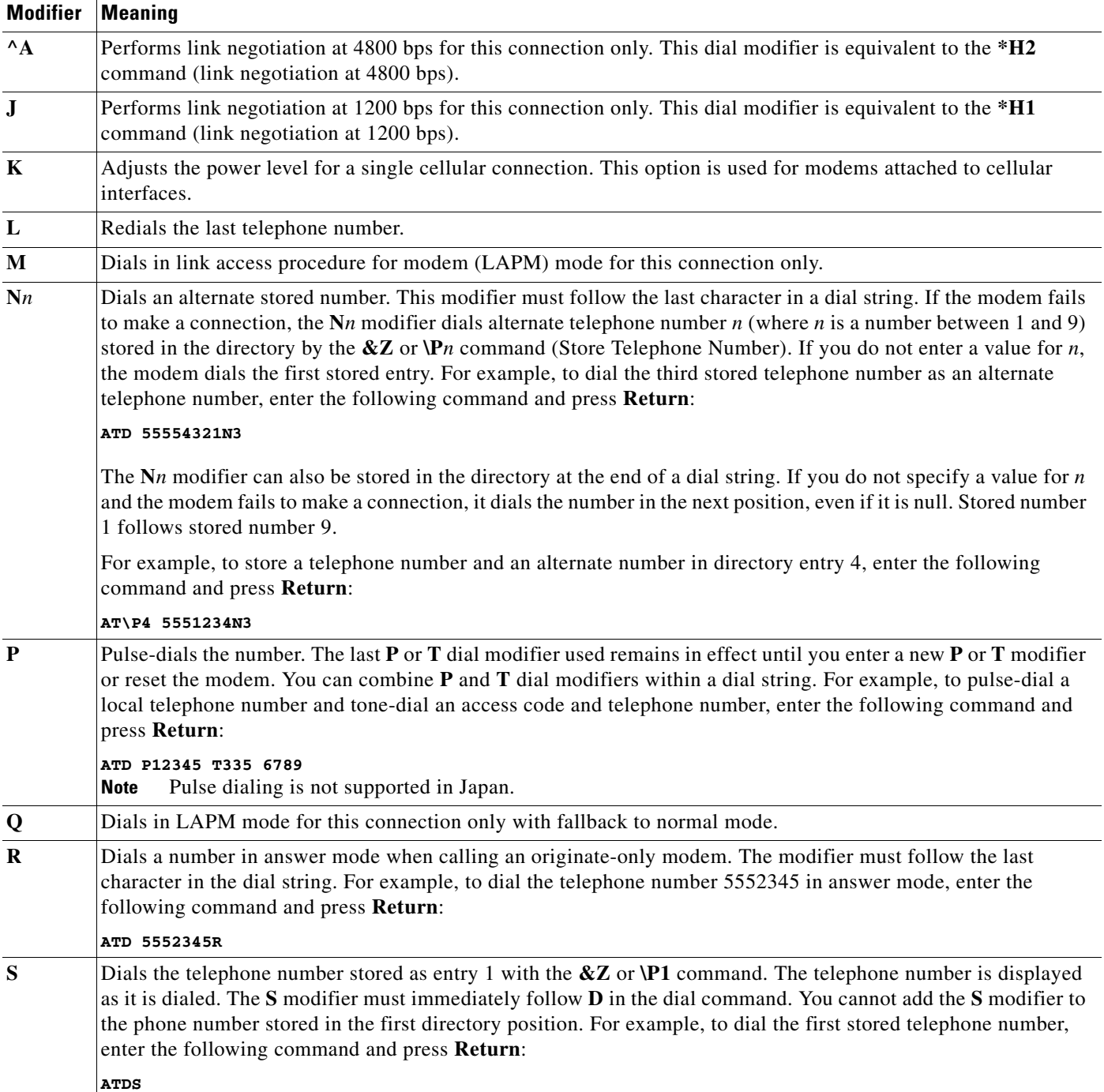

### *Table 3 Dial Modifiers (continued)*

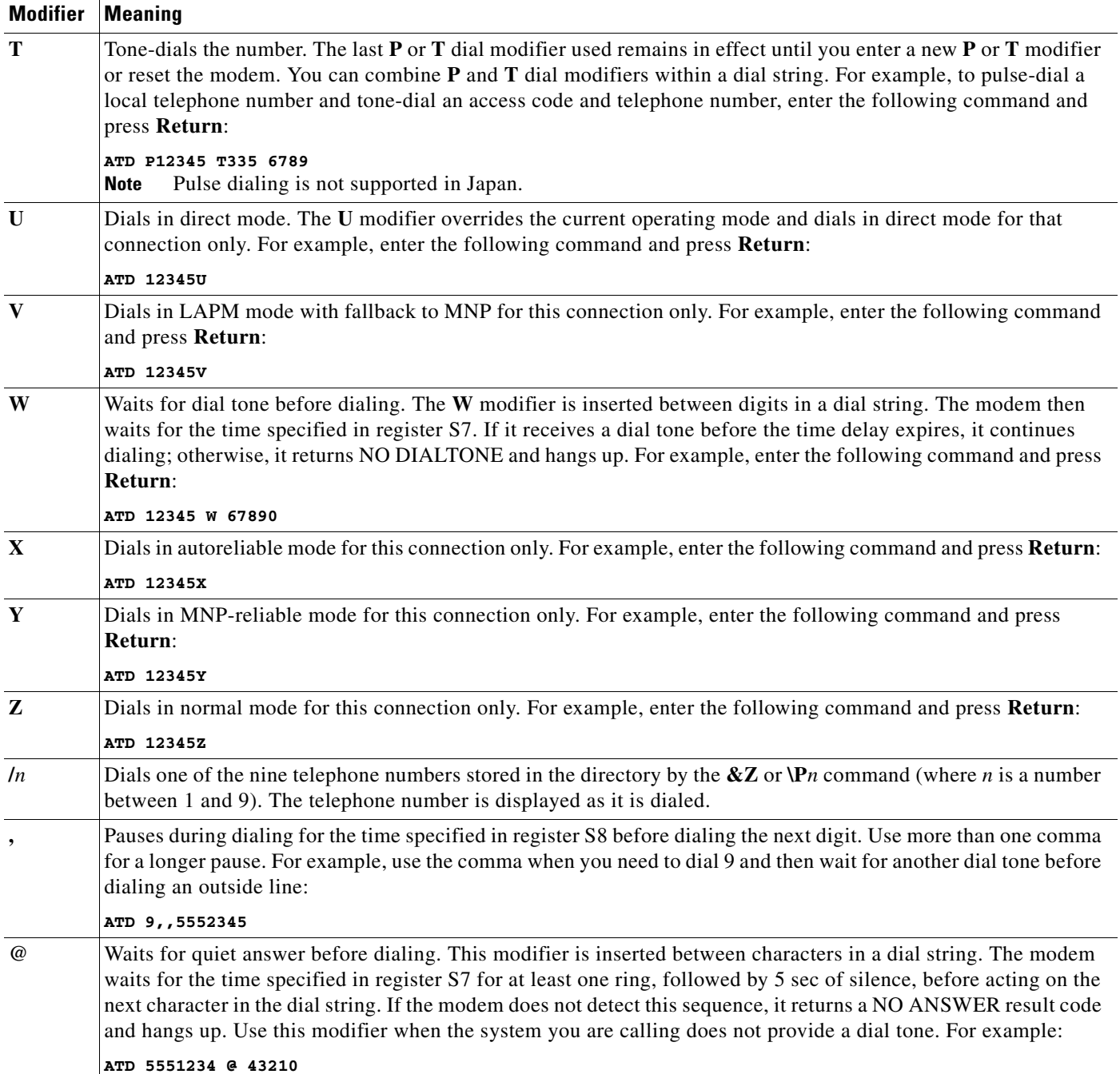

### *Table 3 Dial Modifiers (continued)*

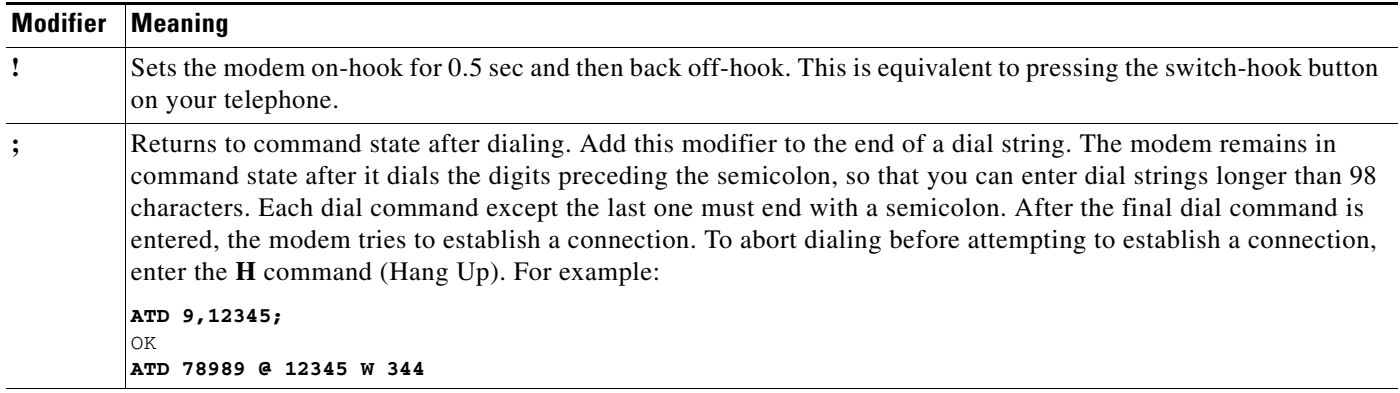

### **Blacklisting**

In Japan only, the analog modem network modules provide the blacklisting feature. If no remote modem is detected in three dial attempts to the same number in a three-minute period, the originating modem is prevented from dialing that number for the next three minutes.

## **E***n* **(Command Echo)**

Configures the modem to echo commands to the workstation. [Table 4](#page-5-0) lists command options.

### <span id="page-5-0"></span>**Defaults E1**

*Table 4 Command Echo Options*

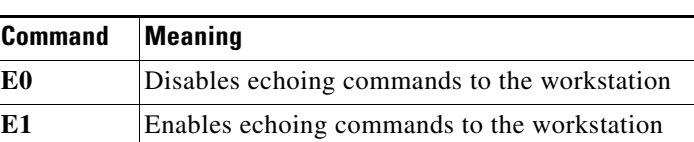

## <span id="page-5-1"></span>**H (Hang Up)**

Disconnects from the remote system and hangs up the telephone line. If the **%D***n* (Disconnect Buffer Delay) time is nonzero, the hangup can be delayed until the modem has transmitted all data in its transmit buffer.

## <span id="page-6-0"></span>**I***n* **(Identification)**

Displays modem information and results of checksum tests on firmware. [Table 5](#page-6-0) lists identification command options.

*Table 5 Identification Command Options*

| <b>Command</b> | Meaning                                                              |
|----------------|----------------------------------------------------------------------|
| 10             | Displays the four-digit modem product code.                          |
| 11             | Runs a checksum on firmware ROM and displays the three-digit result. |
| 12             | Runs a checksum on firmware ROM and displays the checksum status.    |
| 13             | Displays the modem name and revision level.                          |

## <span id="page-6-1"></span>**O***n* **(Enter Connect State)**

Sets the modem to connect state. [Table 6](#page-6-1) lists command options.

*Table 6 Connect State Command Options*

| <b>Command</b> | <b>Meaning</b>                                                                                                    |
|----------------|----------------------------------------------------------------------------------------------------|
| $\bf{O}0$      | Enters connect state.                                                                                                    |
| 01             | Begins an equalizer retrain sequence when operating at 2400 bps<br>or higher and then returns to connect state. Use the O1 command<br>to reduce loss of equalization because of excessive bit error rates. |

## **Q***n* **(Quiet)**

Configures the modem to send result and status codes, such as OK, BUSY, and RING, to your workstation. [Table 7](#page-6-2) lists command options.

### <span id="page-6-2"></span>**Defaults Q0**

### *Table 7 Quiet Mode Command Options*

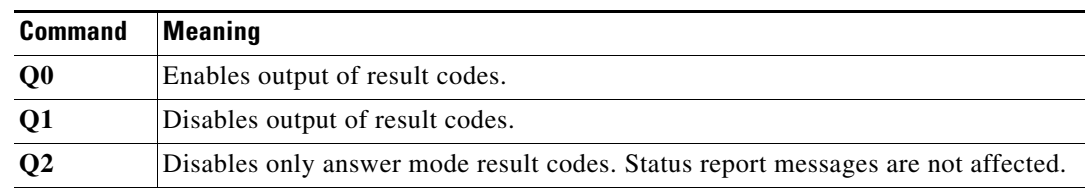

## **S***n***? (Read Configuration Register)**

Displays the contents of S register *n* (where n is a decimal number).

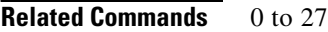

**Defaults S0**

## **T (Tone Dial)**

Sets the current dialing mode to tone. This is the default dialing mode.

### **V***n* **(Result Code Form)**

Selects the result code format sent to your workstation. The **\V***n* command (Error Correction Result Code Form) modifies the connect messages to reflect a reliable link connection. [Table 8](#page-7-0) lists command options.

### <span id="page-7-0"></span>**Defaults V1**

*Table 8 Result Code Form Command Options*

| <b>Command</b> | <b>Meaning</b>                 |
|----------------|--------------------------------|
| V0             | Sends short form result codes. |
| $\bf V1$       | Sends long form result codes.  |

## **W***n* **(Connection Speed Reporting)**

Displays the serial port or modem port speed in connect messages. When the **X0** command (Extended Result Codes) is set, CONNECT is displayed for any **W***n* command option. [Table 9](#page-7-1) lists command options.

### <span id="page-7-1"></span>**Defaults W2**

### *Table 9 Connection Speed Reporting Command Options*

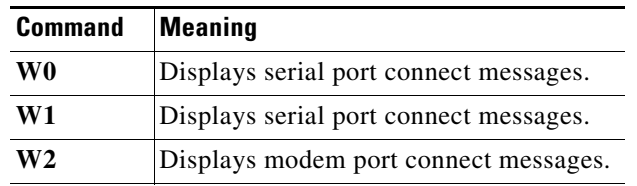

## **X***n* **(Extended Result Codes)**

Selects the extended result code format sent to the workstation. [Table 10](#page-8-0) lists command options.

The following commands also affect the result code format:

- **•** The **V***n* command (Result Code Form) selects short or long form result codes.
- **•** The **\V***n* command (Result Code Form) or **-M1** command (MNP Class Connect Messages) must be set to indicate MNP reliable mode in the result code.

When the modem is set to ignore dial tone, it waits for the register S6 time delay and dials with or without a dial tone.

**Defaults X4**

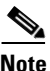

**Note** The **W** dial modifier causes a wait for dial tone regardless of the **X***n* command setting.

### <span id="page-8-0"></span>*Table 10 Extended Result Codes Command Options*

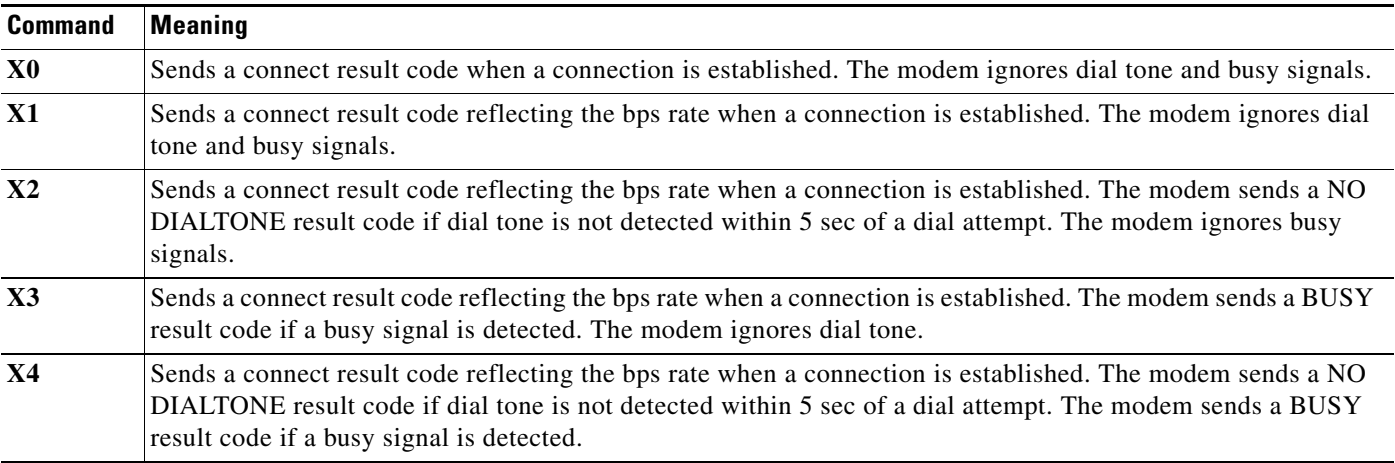

## **Y***n* **(Long Space Disconnect)**

Configures the modem to send a 4-sec Break on receipt of an **H** command (see the ["H \(Hang Up\)" section](#page-5-1)  [on page 6](#page-5-1)). The answering modem disconnects if it receives the Break. This command is used only in normal and direct connections. [Table 11](#page-9-0) lists command options.

The 4-sec Break is also sent if **Y1** and one of the following **&D***n* commands (Data Terminal Ready Control) are set:

- **• &D2** is set and DTR drops.
- **• &D3** is set and DTR drops. The sending modem disconnects after the Break.

### <span id="page-9-0"></span>**Defaults Y0**

*Table 11 Long Space Disconnect Command Options*

| <b>Command</b> | <b>Meaning</b>                                                                                                    |
|----------------|----------------------------------------------------------------------------------------------------|
| Y0             | Disables long space disconnect on receipt of an <b>H</b> command. The<br>normal break signal is sent.                       |
| Y1             | Enables long space disconnect on receipt of an H command. Y1<br>must be set on both modems for this command to take effect. |

## **Z (Reset)**

Hangs up the telephone line, clears the modem and the serial port buffers, and restores any settings that have been stored with the **&W** or **\*W** commands. If no settings are stored, the command restores the factory default (**&F**) settings.

# <span id="page-10-0"></span>**Caret Command Set**

This section describes modem commands that begin with a caret (**^**) character.

## **^H (Host Port Upgrade)**

Copies new firmware from a computer file to modem Flash memory.

## **^V (Display Bootstrap Revision)**

Displays the modem Flash memory bootstrap revision.

# <span id="page-10-1"></span>**Dollar Command Set**

This section describes modem commands that begin with a dollar (**\$**) character.

## **\$B***n* **(Serial Port Bps Rate)**

This command is provided for compatibility and has no effect.

**Related Commands** 75, 300, 600, 1200, 2400, 4800, 9600, 19200, 38400

**Defaults \$B38400**

# **\$D (Power-Up Diagnostics)**

Runs power-up diagnostics.

# <span id="page-11-0"></span>**Percent Command Set**

This section describes modem commands that begin with a percent (**%**) character.

## **%A***n* **(Autoreliable Fallback Character)**

Specifies the ASCII character recognized as the autoreliable fallback character on the answering modem. In autoreliable mode, when the modem encounters an incoming autoreliable fallback character from the remote system, it automatically switches to normal mode and passes the character to the serial port. Autoreliable fallback character recognition stops if the modem receives a SYN character (decimal 22). The **\N3** (Operating Mode) and **\C2** (Autoreliable Buffer) commands must also be set.

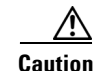

**Caution** Do not use the settings  $n = 63$  or  $n = 126$ . They interfere with V.42.

**Related Commands** 0 to 127 (ASCII decimal)

**Defaults %A0** (autoreliable fallback character is disabled)

## **%B***n* **(Modem Port Bps Rate)**

Sets the modem port data rate. Downshifting can still occur.

The **%B***n* command is affected by the following **%G***n* command (Independent Serial/Modem Port Speed) options:

- If %G0 is set, the modem port speed is matched to the serial port speed, regardless of any previous **%B***n* setting. Setting **%M** has no effect on **%B**. See the ["%Mn \(Modulation Selection\)" section on](#page-18-0)  [page 19](#page-18-0).
- **•** If **%G1** is set, the modem speed changes only when a **%B***n* command is entered. **%B** is then limited to the maximum data rate selected by **%M**. See the ["%Mn \(Modulation Selection\)" section on](#page-18-0)  [page 19](#page-18-0).

**Related Commands** 300, 600, 1200, 2400, 4800, 7200, 9600, 12000, 14400, 16800, 19200, 21600, 24000, 26400, 28800, 31200, 33600 bps

**Defaults %B33600**

## **%C***n* **(Compression Control)**

Sets the modem to use a data compression method in reliable connections. The recommended default command setting of **%C3** allows the modem to establish a reliable connection using V.42*bis* compression or MNP Class 5 Data Compression, depending on the capability of the remote modem.

If the remote modem does not support data compression or has data compression disabled, the modem can establish a noncompression connection with any **%C***n* setting.

Throughput is affected by the  $\iint_R$  command (Bps Rate Adjust) options:

- **• \J0** (Disable Bps Rate Adjust) is recommended for the highest throughput.
- **• \J1** (Enable Bps Rate Adjust) causes the serial port to adjust to 9600 bps when a reliable connection is established at a speed from 2400 to 14400 bps. At 16800 bps or higher, the serial port speed adjusts to 19200 bps.

### **Defaults %C3**

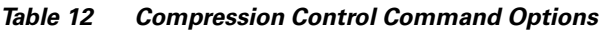

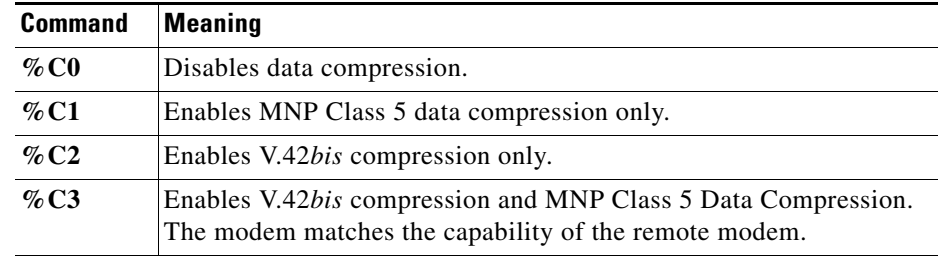

### **%D***n* **(Disconnect Buffer Delay)**

Specifies a delay time for the modem to process data in its transmit or receive buffers before disconnecting. When DTR transitions off or an **H** command (Hang Up) is entered (see the ["H \(Hang](#page-5-1)  [Up\)" section on page 6\)](#page-5-1), the modem attempts for *n* sec to empty its transmit buffer before disconnecting. When carrier transitions off, the modem attempts for *n* sec to empty its receive buffer before disconnecting. If the buffers are empty or if  $n = 0$ , the modem disconnects immediately.

If a physical disconnect occurs (for example, the connection is lost), only the receive buffer can be processed. If the delay expires before the modem empties its buffers, or if the modem is in command state at disconnect, data can be lost. The receive buffer might not empty before disconnecting if **%E1**  (Autoretrain) is set during normal mode connections at 2400 bps or higher.

**Related Commands** 0 to 255 sec

**Defaults %D0**

**AT Command Set and Register Summary for Analog Modem Network Modules**

## **%E***n* **(Autoretrain)**

Sets the modem to resynchronize (autoretrain) the number of times specified in the :T79 register before hanging up. The modem resynchronizes only for connection speeds of 2400 bps or higher. The **%E***n*  command is ignored in V.32 communication. [Table 13](#page-13-0) lists command options.

<span id="page-13-0"></span>**Defaults %E1**

*Table 13 Autoretrain Command Options*

| <b>Command</b> | Meaning                                                                                                    |
|----------------|----------------------------------------------------------------------------------------------------|
| $\%$ EO        | Disables the automatic retrain sequence. Use the <b>O1</b> command (Enter<br>Connect State) to force the retrain sequence when %E0 is set. |
| $\%$ E1        | Enables the automatic retrain sequence at 2400 bps or higher.                                                                              |

## **%Fn (V.23 Mode)**

Configures the modem for V.23 mode. [Table 14](#page-13-1) lists the V.23 command options.

### <span id="page-13-1"></span>**Defaults %F0**

### *Table 14 V.23 Command Options*

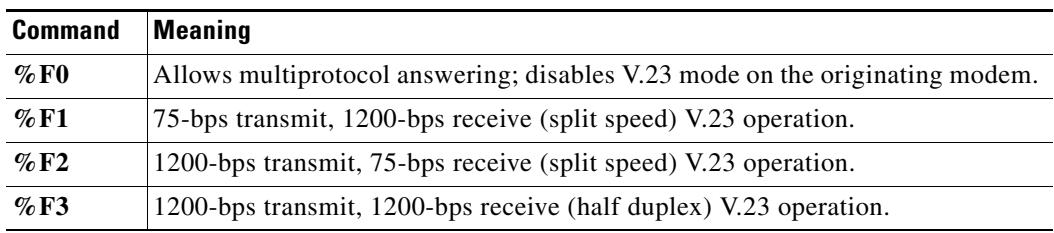

## **%G***n* **(Independent Serial Port and Modem Port Speed)**

Sets the modem port speed independent of the serial port speed. The modem port speed is set by the **%B***n* command (Modem Port Bps Rate). [Table 15](#page-14-0) lists command options.

### **Defaults %G0**

### <span id="page-14-0"></span>*Table 15 Independent Serial and Modem Port Speed Command Options*

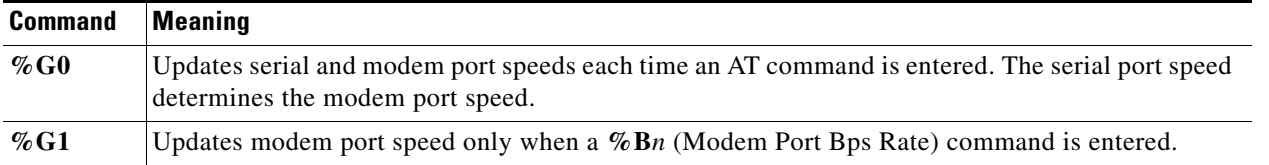

[Table 16](#page-14-1) lists commands to select modem protocols up to 14400 bps. If **%G0** is set, the modem port speed is locked to the serial port speed. If two protocols are available at the same speed, you must also set **B***n* to select ITU or Bell.

If **%G1** is set, you must enter a **%B***n* command to update the modem port speed. If two protocols are available at the same speed, you must also set **B***n* to select ITU or Bell.

To enable modem port speeds above 14400 to 33600 bps, **%M2** must be set. **%B***n* then sets the modem port speed.

| <b>Protocol</b>        | $%$ GO                           | %G1             |
|------------------------|----------------------------------|-----------------|
| V.21(300 bps)          | B0, serial port 300 bps          | <b>B0%B300</b>  |
| Bell 103 (300 bps)     | <b>B1</b> , serial port 300 bps  | <b>B1%B300</b>  |
| V.22(600 bps)          | Serial port 600 bps              | $\%$ B600       |
| V.22 (1200 bps)        | <b>B0</b> , serial port 1200 bps | <b>B0%B1200</b> |
| Bell 212A (1200 bps)   | <b>B1</b> , serial port 1200 bps | <b>B1%B1200</b> |
| $V.22bis$ (2400 bps)   | Serial port 2400 bps             | $\%$ B2400      |
| $V.32$ (4800 bps)      | Serial port 4800 bps             | %B4800          |
| $V.32$ (9600 bps)      | Serial port 9600 bps             | %B9600          |
| V.32 $bis$ (14400 bps) | Serial port 14400 bps            | $\%$ B14400     |

<span id="page-14-1"></span>*Table 16 Modem Port Speed Commands to 14400 Bps*

Г

## **%L***n* **(Speed Matching)**

Configures the modem to use speed matching when establishing a connection. [Table 17](#page-15-0) lists options.

### <span id="page-15-0"></span>**Defaults %L1**

*Table 17 Speed Matching Command Options*

| <b>Command</b>      | <b>Meaning</b>                                        |
|---------------------|-------------------------------------------------------|
| $\%$ LO             | Provides partial speed matching.                      |
| $\%$ L1             | Enables speed matching.                               |
| $\%$ L <sub>2</sub> | Disables speed matching.                              |
| $\%$ L <sub>3</sub> | Enables V.8 automode with fallback to ITU-T automode. |
| $\%$ LA             | Enables V.8 automode only.                            |

### **Modem Connection Modes Using Speed Matching**

The following tables list protocols that the modem can establish with **%L1** or **%L3** set. [Table 18](#page-15-1) lists protocols that are established if a router modem originates the call. [Table 19](#page-16-0) lists protocols that are established if a router modem answers the call.

<span id="page-15-1"></span>*Table 18 Modem Connection Modes with %L1 or %L3 Set—Router Modem Originating*

| <b>Mode Setting on</b>               | <b>Mode Setting on Answering Modem</b> |                  |         |                 |                 |                 |                 |                 |                 |
|--------------------------------------|----------------------------------------|------------------|---------|-----------------|-----------------|-----------------|-----------------|-----------------|-----------------|
| <b>Originating Modem</b>             | <b>Bell 103</b>                        | <b>Bell 212A</b> | V.22[b] | V.22[a]         | V.22 bits       | V.32            | V.32 <i>b</i>   | V.34            | K56flex         |
| $V.34$ annex 12<br>$(31200 - 33600)$ |                                        |                  |         |                 | V.22bis         | V.32            | V.32bis         | V.34            | V.34            |
| V. 34 $(2400 - 28800)$               |                                        |                  |         | V.22[a]         | V.22bis         | V.32            | V.32bis         | V.34            | V.34            |
| V.32bis<br>$(4800 - 14400)$          |                                        | V.22[a]          | -       | V.22[a]         | V.22bis         | V.32            | V.32bis         | V.32bis         | V.32bis         |
| $V.32(4800 - 9600)$                  |                                        | V.22[a]          | —       | V.22[a]         | V.22bis         | V.32            | V.32            | V.32            | V.32            |
| V.22bis (2400)                       |                                        | V.22[a]          |         | V.22[a]         | V.22bis         | V.22bis         | V.22bis         | V.22bis         | V.22bis         |
| V.22[a] (1200)                       |                                        | V.22[a]          |         | V.22[a]         | V.22[a]         | V.22[a]         | V.22[a]         | V.22[a]         | V.22[a]         |
| V.22[b] (600)                        |                                        |                  | V.22[b] |                 |                 |                 |                 |                 |                 |
| $V.23[a]$ (xmt 75)                   |                                        |                  |         | V.23[b]         | V.23[b]         | V.23[b]         | V.23[b]         | V.23[b]         | V.23[b]         |
| $V.23[b]$ (xmt 1200)                 |                                        |                  |         |                 |                 |                 |                 |                 |                 |
| $V.21(75-300)$                       |                                        | V.22[a]          |         | V.21            | V.21            | V.21            | V.21            | V.21            | V.21            |
| Bell 212A (1200)                     | Bell 212A                              | Bell 212A        |         | V.22[a]         | V.22[a]         | V.22[a]         | V.22[a]         | V.22[a]         | V.22[a]         |
| Bell 103 (300)                       | <b>Bell 103</b>                        | <b>Bell 103</b>  |         | <b>Bell 103</b> | <b>Bell 103</b> | <b>Bell 103</b> | <b>Bell 103</b> | <b>Bell 103</b> | <b>Bell 103</b> |

| <b>Mode Setting on</b>               | <b>Mode Setting on Answering Modem</b> |                  |         |                 |                  |                 |                   |                 |  |  |
|--------------------------------------|----------------------------------------|------------------|---------|-----------------|------------------|-----------------|-------------------|-----------------|--|--|
| <b>Originating Modem</b>             | <b>Bell 103</b>                        | <b>Bell 212A</b> | V.22[b] | V.22[a]         | V.22 <i>b</i> is | V.32            | $V.32$ <i>bis</i> | V.34            |  |  |
| K56flex (32000–56000)                |                                        | -                |         |                 | V.22bis          | V.32            | V.32bis           | V.34            |  |  |
| $V.34$ annex 12<br>$(31200 - 33600)$ |                                        |                  |         |                 | V.22bis          | V.32            | V.32bis           | V.34            |  |  |
| V. 34 $(2400 - 28800)$               |                                        | -                |         | V.22[a]         | V.22bis          | V.32            | V.32bis           | V.34            |  |  |
| $V.32bis (4800 - 14400)$             |                                        | V.22[a]          | -       | V.22[a]         | V.22bis          | V.32            | V.32bis           | V.32bis         |  |  |
| $V.32(4800 - 9600)$                  |                                        | V.22[a]          | -       | V.22[a]         | V.22bis          | V.32            | V.32              | V.32            |  |  |
| V.22bis (2400)                       |                                        | V.22[a]          | -       | V.22[a]         | V.22bis          | V.22bis         | V.22bis           | V.22bis         |  |  |
| V.22[a] (1200)                       |                                        | V.22[a]          |         | V.22[a]         | V.22[a]          | V.22[a]         | V.22[a]           | V.22[a]         |  |  |
| V.22[b] (600)                        |                                        | —                | V.22[b] |                 | -                |                 | -                 |                 |  |  |
| $V.23[a]$ (xmt 75)                   |                                        | -                |         | V.23[b]         | V.23[b]          | V.23[b]         | V.23[b]           | V.23[b]         |  |  |
| $V.23[b]$ (xmt 1200)                 |                                        | -                |         | -               |                  |                 | -                 |                 |  |  |
| $V.21(75-300)$                       |                                        | V.22[a]          | -       | V.21            | V <sub>.21</sub> | V.21            | V.21              | V.21            |  |  |
| Bell 212A (1200)                     | Bell 212A                              | <b>Bell 212A</b> |         | V.22[a]         | V.22[a]          | V.22[a]         | V.22[a]           | V.22[a]         |  |  |
| Bell 103 (300)                       | <b>Bell 103</b>                        | <b>Bell 103</b>  | -       | <b>Bell 103</b> | <b>Bell 103</b>  | <b>Bell 103</b> | <b>Bell 103</b>   | <b>Bell 103</b> |  |  |

<span id="page-16-0"></span>*Table 19 Modem Connection Modes with %L1 or %L3 Set—Router Modem Answering*

### <span id="page-16-1"></span>**Restricted Speed Matching**

Use the **%L0** or **%L2** command options on both originating and answering modems to restrict the connection speed. [Table 20](#page-16-1) lists connection speeds using the **%L0** partial speed matching option. [Table 21](#page-17-0) lists connections speeds using the **%L2** speed matching disabled option. If **%L2** is set, the modem speed matches the closest possible connection speed.

| <b>Modem Speed</b> | <b>Possible Connection Speeds</b> |
|--------------------|-----------------------------------|
| 300                | 300                               |
| 600                | 600                               |
| 200                | 1200                              |
| 2400               | 1200, 2400                        |
| 4800               | 4800                              |
| 7200               | 4800, 7200                        |
| 9600               | 4800, 7200, 9600                  |
| 12000              | 4800, 7200, 9600, 12000           |
| 14400              | 4800, 7200, 9600, 12000, 14400    |
| 16800              | 14400, 16800                      |
| 19200              | 14400, 16800, 19200               |
| 21600              | 14400, 16800, 19200, 21600        |
| 24000              | 14400, 16800, 19200, 21600, 24000 |

*Table 20 Connection Speeds with Partial Speed Matching (%L0 Option)*

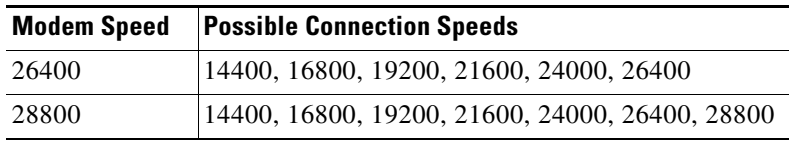

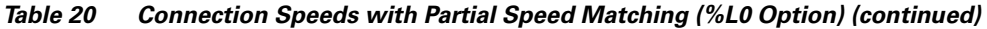

<span id="page-17-0"></span>*Table 21 Connection Speeds with Speed Matching Disabled (%L2 Option)*

| <b>Modem Speed</b> | <b>Possible Connection Speeds</b> |
|--------------------|-----------------------------------|
| 300                | 300                               |
| 600                | 600                               |
| 1200               | 1200                              |
| 2400               | 2400                              |
| 4800               | 4800                              |
| 7200               | 7200                              |
| 9600               | 9600                              |
| 12000              | 12000                             |
| 14400              | 14400                             |
| 16800              | 16800                             |
| 19200              | 19200                             |
| 21600              | 21600                             |
| 24000              | 24000                             |
| 26400              | 26400                             |
| 28800              | 28800                             |
| 31200              | 31200                             |
| 33600              | 33600                             |

П

## <span id="page-18-0"></span>**%M***n* **(Modulation Selection)**

Sets the upper modulation used in connections. Setting **%M** causes **%B** to be set to the maximum data rate for that modulation. [Table 22](#page-18-1) lists command options.

<span id="page-18-1"></span>**Defaults %M2**

| <b>Command</b>  | <b>Meaning</b>                      |
|-----------------|-------------------------------------|
| $\%$ M $\theta$ | Disables V.34 modulation            |
|                 | V.32 <i>bis</i> , 14.4 kbps maximum |
| $\%$ M1         | Disables 33.6 kbps modulation       |
|                 | V.34, 28.8 kbps maximum             |
| $\%$ M2         | Enables 33.6 kbps modulation        |
|                 | V.34, 33.6 kbps maximum             |

*Table 22 Modulation Selection Command Options*

## <span id="page-18-2"></span>**%R***n* **(Read All Registers)**

Displays the contents of modem S and :T registers as a table of values in decimal and hexadecimal format. [Table 23](#page-18-2) lists command options.

*Table 23 Read All Registers Command Options*

| <b>Command</b> | <b>Meaning</b>                                                                              |
|----------------|---------------------------------------------------------------------------------------------|
| $\%$ RO        | Displays contents of all S registers as decimal and hexadecimal integers in tabular format  |
| $\%$ R1        | Displays contents of all :T registers as decimal and hexadecimal integers in tabular format |

The following display is an example of the **%R** command:

**at%r0**

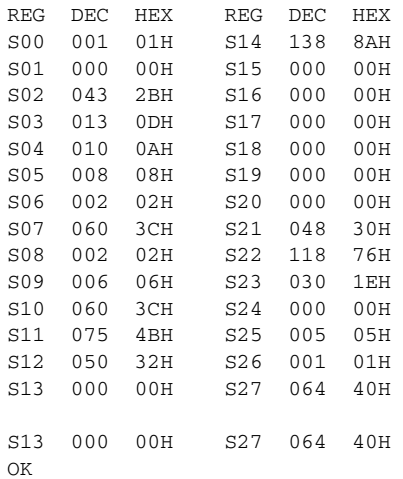

## **%U***n* **(Clear Serial Port Speed)**

Sets the serial port speed. [Table 24](#page-19-0) lists command options.

### <span id="page-19-0"></span>**Defaults %U1**

*Table 24 Clear Serial Port Speed Options*

| <b>Command</b>      | <b>Meaning</b>                                                                                                    |
|---------------------|----------------------------------------------------------------------------------------------------|
| $\%$ U0             | Allows the current serial port speed to be changed to any other speed. This<br>option is not required for speeds of 19200 bps and lower. |
| $\%$ U <sub>1</sub> | Keeps the current serial port speed. You must enter $\%$ U1 each time you<br>change the serial port speed.                               |
| $\%$ U2             | Allows the current serial port speed to be changed from any other speed.                                                                 |

## **%V (Display Modem Firmware Version)**

Displays the modem firmware version and country code. (For country code listings, see [Table 37 on](#page-29-0)  [page 30](#page-29-0).)

### **Defaults %V1**

*Table 25 Display Modem Firmware Version Options*

| <b>Command</b>  | Meaning                            |
|-----------------|------------------------------------|
| $\%$ V1         | Provides detail to the x.x.x level |
| $\%$ V $\theta$ | Provides detail to the x.x level   |

# <span id="page-20-0"></span>**Ampersand Command Set**

This section describes modem commands that begin with an ampersand (**&**) character.

## **&C***n* **(Serial Port DCD Control)**

Controls the Data Carrier Detect (DCD) signal level. Use this command if your workstation requires DCD to be off at certain times. [Table 26](#page-20-1) lists command options. See also the **\D***n* command.

### <span id="page-20-1"></span>**Defaults &C1**

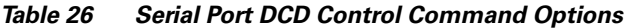

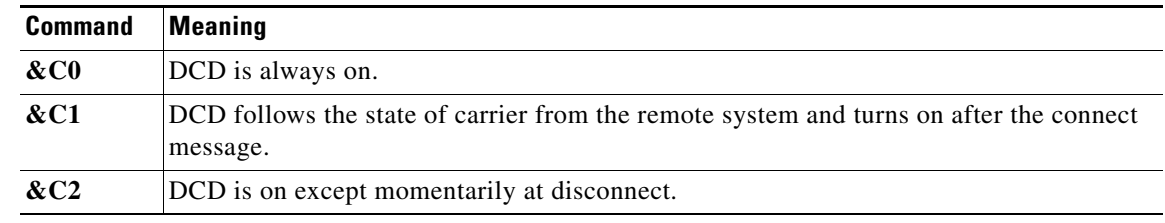

## **&D***n* **(DTR Control)**

Specifies the modem action when Data Terminal Ready (DTR) transitions off. The on-to-off transition of DTR must last as long as the value specified in register S25. Positive transitions of DTR (off-to-on) within 5 sec after disconnect are ignored. [Table 27](#page-20-2) lists command options.

### <span id="page-20-2"></span>**Defaults &D3**

*Table 27 DTR Control Command Options*

| <b>Command</b> | <b>Meaning</b>                                                                                                    |
|----------------|----------------------------------------------------------------------------------------------------|
| &D0            | Ignores DTR. DTR is not needed for autoanswer.                                                                                                    |
| &D1            | Enters command state on detecting on-to-off transition of DTR. DTR is not needed for<br>autoanswer.                                                                                    |
| &D2            | Sets the modem on-hook when detecting an on-to-off transition of DTR and prepares the<br>serial port to accept an AT command at any speed. DTR is needed for autoanswer.               |
| &D3            | Sets the modem on-hook and resets when detecting an on-to-off transition of DTR and<br>prepares the serial port to accept an AT command at any speed. DTR is needed for<br>autoanswer. |

## **&F (Restore Command Defaults)**

Restores the factory default configuration. Stored telephone numbers are not cleared.

## **&G***n* **(Guard Tone)**

Sets the guard tone frequency on the answering mode. [Table 28](#page-21-0) lists command options.

### <span id="page-21-0"></span>**Defaults &G0**

*Table 28 Guard Tone Command Options*

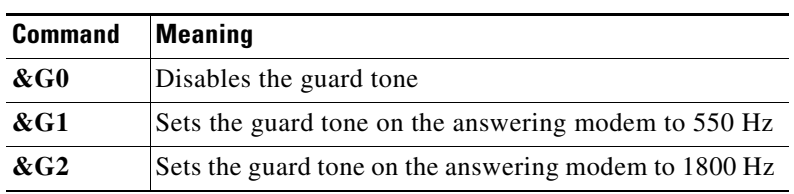

## **&L***n* **(Leased Line)**

Sets leased line mode. [Table 29](#page-21-1) lists command options.

### <span id="page-21-1"></span>**Defaults &L0**

*Table 29 Leased Line Command Options*

| <b>Command</b>  | Meaning                                                                                                    |
|-----------------|----------------------------------------------------------------------------------------------------|
| &L <sub>0</sub> | Disables leased line mode (enables switched line mode).                                                                                                    |
| &L1             | Enables leased line mode when dial $(D)$ or answer $(A)$ command is run.                                                                                                    |
| & <sub>L2</sub> | Enables leased line mode. The modem goes off-hook after the number of seconds<br>specified in the :T57 register (the default is 6), in originate mode if register S0 is 0 or in<br>answer mode if S0 is 1 or greater. |

## **&P***n* **(Dial Pulse Ratio)**

Sets the ratio of off-hook (make) to on-hook (break) time that the modem uses for pulse dialing. [Table 30](#page-22-0) lists command options.

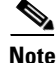

**Note** Pulse dialing is not supported in Japan.

### <span id="page-22-0"></span>**Defaults &P0**

*Table 30 Dial Pulse Ratio Command Options*

| <b>Command</b> | Meaning                           |
|----------------|-----------------------------------|
| &P0            | Make 39 percent, break 61 percent |
| &P1            | Make 33 percent, break 67 percent |

# **&S***n* **(DSR Options)**

Sets the serial port Data Set Ready (DSR) signal. [Table 31](#page-22-1) lists command options.

### <span id="page-22-1"></span>**Defaults &S0**

### *Table 31 DSR Command Options*

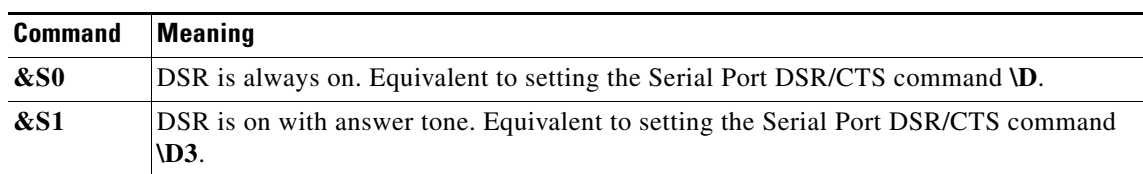

## **&T***n* **(Diagnostic Test Mode)**

Configures the modem to run a local or remote diagnostic test. Use the **&T0** command to stop a running diagnostic test. lists command options.

### **Defaults &T5**

### *Table 32 Diagnostic Test Command Options*

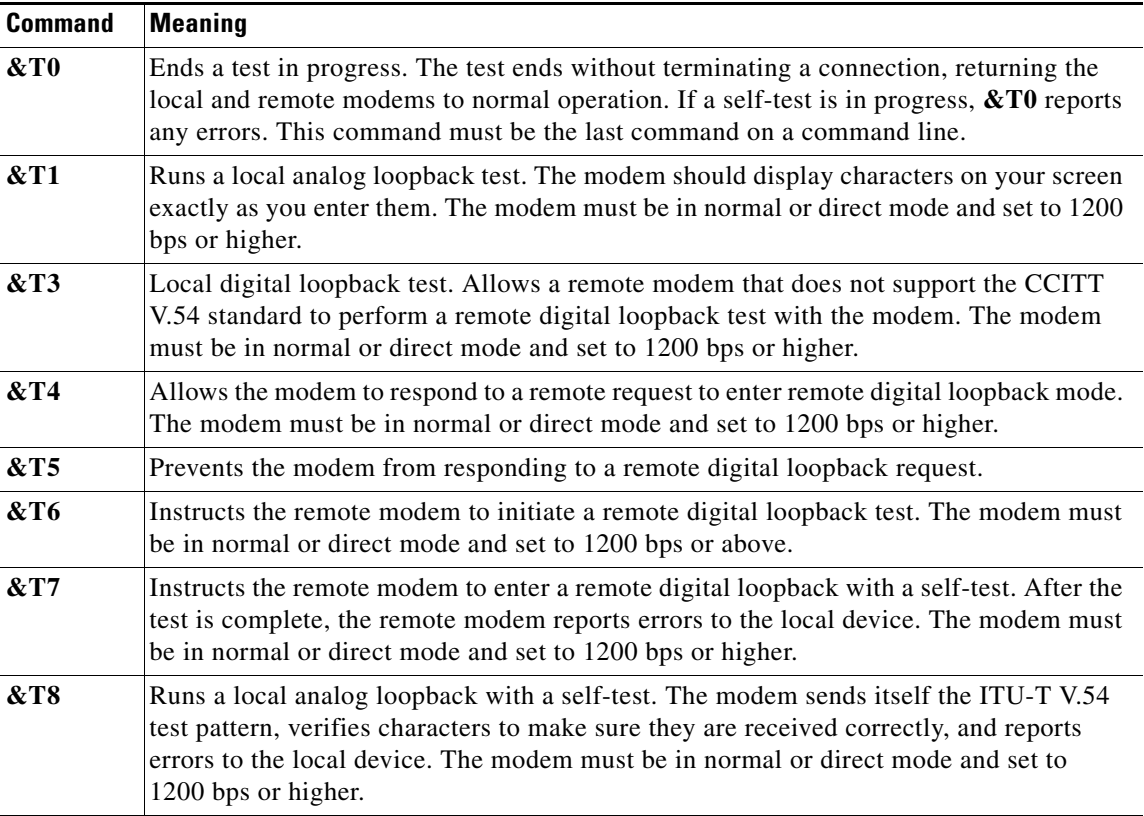

## **&W (Store Current Configuration)**

Stores the current configuration. The **&W** command stores the active commands and S registers, except restricted S registers S2 to S12, and the serial port speed and parity and modem port speed in effect when you enter the command. Telephone numbers are stored independently with the **\P***n* and **&Z***n* commands.

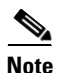

**Note** The **&W** command does not save registers S2 to S12; the **AT\*W** command saves all registers.

**Note** The **&W** and **\*W** commands share the same stored configuration area. Either of these commands overwrites the other's stored settings. The **\*W** command also stores settings for restricted S registers S2 to S12. If **&W** is used after **\*W**, the default settings for the restricted S registers are restored. The settings stored by **\*W** for the restricted registers are not saved during power-down.

# <span id="page-24-0"></span>**Parenthesis Command Set**

This section describes modem commands that begin with a right-parenthesis (**)**) character.

## **)M***n* **(Power Level Adjustment for Cellular Telephone Connections)**

Adjusts power levels during link negotiation for reliable connections to accommodate signaling requirements of cellular telephone equipment. [Table 33](#page-24-1) lists command options.

### <span id="page-24-1"></span>**Defaults )M0**

### *Table 33 Power Level Command Options*

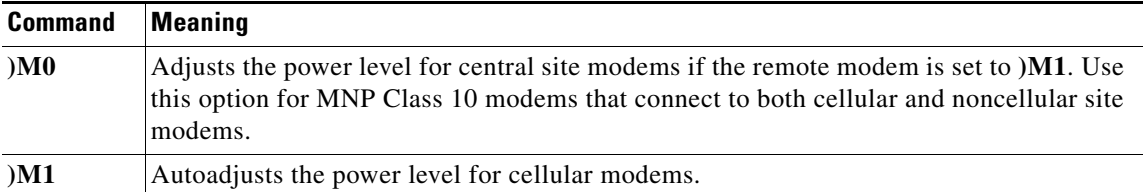

# <span id="page-25-0"></span>**Asterisk Command Set**

This section describes modem commands that begin with an asterisk (**\***) character.

## **\*I (Modem Identifier)**

When the **\*I** command is entered, the following prompt appears:

ID:

The identifier can consist of up to 25 ASCII characters. It is truncated after the 25th character. The modem identifier is also displayed by the **\S** command (Read Online Status).

**Defaults** No default identifier.

## **\*W (Store Complete Configuration)**

Stores the complete modem configuration. The **\*W** command stores the active commands and S registers, including the current values of restricted S registers S2 to S12 (which are not stored with **&W**), and the serial port speed and parity and modem port speed in effect when you enter the command. Telephone numbers are stored independently with the  $\Phi$ *n* and  $\&\mathbf{Z}$ *n* commands.

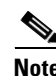

**Note** The **AT\*W** command saves all registers; the **&W** command does not save registers S2 to S12.

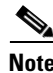

**Note** The **&W** and **\*W** commands share the same stored configuration area. Either of these commands overwrites the other's stored settings. The **\*W** command also stores settings for restricted S registers S2 to S12. If **&W** is used after **\*W**, the default settings for the restricted S registers are restored. The settings stored by **\*W** for the restricted registers are not saved during power-down.

# <span id="page-26-0"></span>**Hyphen Command Set**

This section describes modem commands that begin with a hyphen (**-**) character.

## **-D{***dial string***} (Repeat Dial)**

Redials a telephone number, up to nine times, until a connection is made. In reliable mode, the modem does not redial the number if the remote modem answers but fails to establish a reliable connection. [Table 34](#page-26-1) lists command options.

<span id="page-26-1"></span>**Note** Repeat dialing is not supported in Japan.

The dial string contains up to 98 characters. Valid dial string characters are 0–9, the dial modifiers listed in [Table 3 on page 4](#page-3-0), and the **#** and **\*** characters for tone dial. The modem ignores invalid characters.

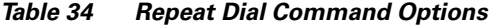

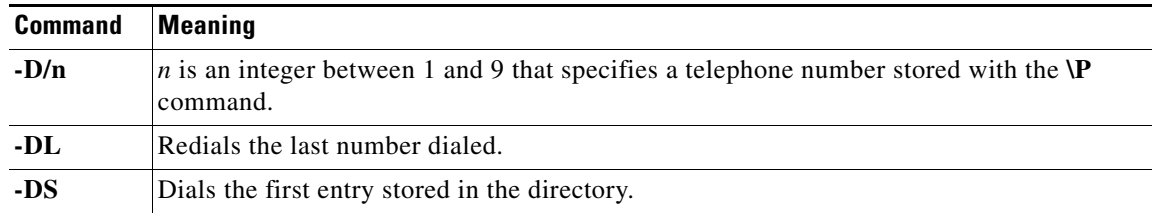

## **-E***n* **(Modem Port Data Length)**

Specifies the number of data bits used on the modem port during normal mode connections when the **\N0** command (Operating Mode) is set, and the serial port is configured for asynchronous transmission of 11-bit characters. Both modems must be set to the same number of data bits. [Table 35](#page-26-2) lists command options.

The modems cannot pass data when a **\N3** or **\N5** reliable connection is set, and falls back to a normal connection with 11-bit data characters enabled on both modems.

### <span id="page-26-2"></span>**Defaults -E0**

*Table 35 Modem Port Data Length Command Options*

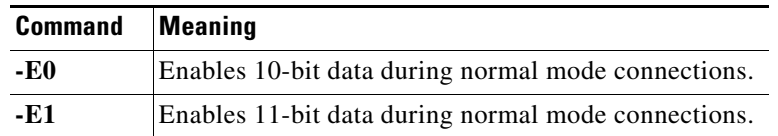

Г

### **-H***n* **(Smart or Dumb Mode)**

Configures the modem to smart mode (recognize commands on the DTE port and send result codes) or dumb mode (ignore commands on the DTE port and do not send result codes). [Table 36](#page-27-0) lists command options.

### <span id="page-27-0"></span>**Defaults -H0**

*Table 36 Dumb Mode Command Options*

| <b>Command</b> | Meaning    |
|----------------|------------|
| -H0            | Smart mode |
| -H1            | Dumb mode  |

## **-I***n* **(Country Code)**

Sets the country code for the modem. The code does not take effect until the modem has been reset by the **Z** (Reset) command or a power cycle. [Table 37](#page-29-0) lists country codes.

Country codes that are set manually (that is, not following the procedure described in the next section) remain in effect until one of the following events occurs:

- **•** Another -I command is sent.
- **•** The firmware is reloaded. (Firmware reloads always reset the country code to USA.)
- The router is power cycled.
- **•** The router is reloaded.

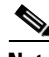

**Note** You can also set country codes using the Cisco IOS **modem country** command. For more information, see the Cisco IOS configuration guides and command references. The **modem country** command takes effect immediately, but all active calls are dropped.

### **Hyphen Command Set**

### **Changing Country Codes on Microcom Modems**

This section describes how to change the country code for analog modem network modules. The default country code is USA. The USA country code is also used for the following countries:

- **•** Argentina
- **•** Brazil
- **•** Canada
- **•** Chile
- **•** China
- **•** Columbia
- **•** Hong Kong
- **•** India
- **•** Indonesia
- **•** Korea
- **•** Malaysia
- **•** Mexico
- **•** Peru
- **•** Philippines
- **•** Singapore
- **•** Taiwan
- **•** Thailand

If you are using the modems in a different country, you must change the country code. Some countries also require additional configuration.

### **Configure**

Follow these steps:

**Step 1** Enter global configuration mode:

```
Router# enable
Router# config term
Enter configuration commands, one per line. End with CNTL/Z.
Router(config)#
```
**Step 2** Edit the new modemcap and specify the country code and reset (**-I***n***Z**) in the miscellaneous attributes field. Replace *n* with one of the country codes listed in the Country Code column of [Table 37](#page-29-0). In the following example, the country code is set to "18" for the Czech/Slovak Republic:

```
Router(config)# modemcap edit micro_czech miscellaneous -I18Z
```

| <b>Country</b>                     | <b>Country Code</b> | <b>Country Code Displayed in Banner</b> |
|------------------------------------|---------------------|-----------------------------------------|
| Australia                          | 20                  | 49                                      |
| Austria                            | 22                  | 92                                      |
| Belgium <sup>1</sup>               | 23                  | 67                                      |
| Czech/Slovak Republic <sup>1</sup> | 18                  | 91                                      |
| Denmark                            | 10                  | 63                                      |
| Finland                            | 9                   | 71                                      |
| France <sup>1</sup>                | 25                  | 32                                      |
| Germany                            | 17                  | 68                                      |
| Israel                             | 15                  | 16                                      |
| Italy                              | $\overline{3}$      | 21                                      |
| Ireland                            | 24                  | 97                                      |
| Japan                              | 13                  | 14                                      |
| Netherlands                        | 5                   | 04                                      |
| New Zealand                        | 11                  | 55                                      |
| Norway                             | 8                   | 72                                      |
| Poland                             | 19                  | 93                                      |
| Portugal                           | 27                  | 94                                      |
| Spain                              | 6                   | 76                                      |
| South Africa                       | 16                  | 69                                      |
| Sweden                             | $\overline{7}$      | 09                                      |
| Switzerland <sup>1</sup>           | 14                  | 66                                      |
| UK <sup>2</sup>                    | $\overline{c}$      | 12                                      |
| $USA^3$                            | $\mathbf{1}$        | 85                                      |

<span id="page-29-0"></span>*Table 37 Country Codes*

1. The S-register is set to S0=2 (answer on the second ring) by default. Additional configuration is required.

2. The UK country code is also used for Greece, Hungary, and Saudi Arabia.

3. The USA country code also applies to Argentina, Brazil, Canada, Chile, China, Columbia, Hong Kong, India, Indonesia, Korea, Malaysia, Mexico, Peru, Philippines, Singapore, Taiwan, and Thailand.

- **Step 3** If you are using the country code for Belgium, the Czech/Slovak Republic, France, or Switzerland, additional configuration is required. By default these country codes answer on the second ring (S0=2).
	- **a.** Edit the modemcap to asnswer calls on the second ring:

Router(config)# **modemcap edit micro\_czech autoanswer s0=2**

**b.** Enter the **:T26=8** command. Note that you must reenter the country code too. Whenever you modify an attribute field, you must re-enter all values. New values are not appended to existing values.

```
Router(config)# modemcap edit micro_czech miscellaneous :T26=8-I18Z
Router(config)# exit
Router#
```
**Step 4** If you are using the modem in Malaysia, add the following modemcap miscellaneous entry:

Router(config)# **modemcap edit micro\_malaysia miscellaneous :T93=10:T94=8Z** Router(config)# **exit** Router#

**Step 5** Enter global configuration mode and specify the lines on which to apply the new modemcap. Lines 1 through 48 are specified in the following example:

Router# **config term** Router(config)# **line 1 48** Router(config-line)# **modem autoconfigure type micro\_czech**

Messages appear while the modems are reconfigured using the new modemcap. When the last message appears, press **Return**:

```
.
.
.
3w5d: TTY48: Done with modem configuration
```
**Step 6** Save the configuration changes to NVRAM:

```
Router(config-line)# Ctrl-Z
Router# copy running-config startup-config
[OK]
```
### **Verify**

Verify the configuration changes using one of the following methods.

The following example shows verification from the router command prompt:

```
Router# show modemcap mcom_czech
Modemcap values for mcom_czech
Factory Defaults (FD): [not set]
Autoanswer (AA): [not set]
Carrier detect (CD): [not set]
Drop with DTR (DTR): [not set]
Hardware Flowcontrol (HFL): [not set]
Lock DTE speed (SPD): [not set]
DTE locking speed (DTE): [not set]
Best Error Control (BER): [not set]
Best Compression (BCP): [not set]
No Error Control (NER): [not set]
No Compression (NCP): [not set]
No Echo (NEC): [not set]
No Result Codes (NRS): [not set]
Software Flowcontrol (SFL): [not set]
Caller ID (CID): [not set]
On-hook (ONH): [not set]
Off-hook (OFH): [not set]
Miscellaneous (MSC): -i18z
Template entry (TPL): [not set]
Router#
```
Г

**Note** The Miscellaneous (MSC) field is the only nondefault field set in the modemcap.

The following example shows verification using debug:

### **Step 1** Enable modem debug:

```
Router# debug confmodem
Modem Configuration Database debugging is on
Router# debug modem
Modem control/process activation debugging is on
Router#
```
### **Step 2** Clear an idle line:

Router# **clear line 1** [Confirm] OK

DTR drops and modem autoconfigure runs when the modem is reset. It may take a little while before the messages appear:

Router# \*Mar 3 23:20:26.114: TTY1: Line reset \*Mar 3 23:20:26.118: TTY1: Modem: IDLE->HANGUP \*Mar 3 23:20:26.534: TTY1: dropping DTR, hanging up \*Mar 3 23:20:26.534: tty1: Modem: HANGUP->IDLE \*Mar 3 23:20:31.838: TTY1: restoring DTR \*Mar 3 23:20:32.958: TTY1: Modem command: --AT&F&C1&D2:T26=8-I18Z \Q3\N5-K0\J0%C3\$B115200S0=2H0-- \*Mar 3 23:20:34.234: TTY1: Modem configuration succeeded \*Mar 3 23:20:36.090: TTY1: locking speed (115200) response ---OK--- \*Mar 3 23:20:36.090: TTY1: locked DTE speed at 115200 \*Mar 3 23:20:36.094: TTY1: Done with modem configuration

**Step 3** Verify that the country code has changed by entering the IP address of your LAN interface and port 2000 + *n*, where *n* is the modem line number:

```
Router# telnet 172.16.10.1 2001
You are now entering AT command mode on modem (slot 0 / port 0).
at%v1
MNP Class 10 V.34 Modem Rev x.x.x/91
OK
```
Locate "91" in the "Country Code Displayed in Banner" column of [Table 37](#page-29-0). Note that it identifies the Czech/Slovak Republic.

**Step 4** Enter the disconnect command to exit the modem session:

Router# **disconnect line 1** Router#

### **-J***n* **(Detect Phase)**

Configures the originating modem to send a control sequence to the answering modem to determine the type of error correction enabled, either LAPM, MNP, or none. See the **\N***n* command (Operating Mode) for information about the types of connections that can be established. [Table 38](#page-32-0) lists command options.

<span id="page-32-0"></span>**Defaults -J1**

*Table 38 Detect Phase Command Options*

| <b>Command</b> | Meaning                |
|----------------|------------------------|
| -.TO           | Disables detect phase. |
| - 11           | Enables detect phase.  |

### **-K***n* **(MNP Extended Services)**

Configures the modem to use MNP extended services that are not available when operating in LAPM mode. For example, two modems with MNP extended services enabled negotiate MNP Class 10 with V.42*bis* compression instead of LAPM. [Table 39](#page-32-1) lists command options.

### <span id="page-32-1"></span>**Defaults -K1**

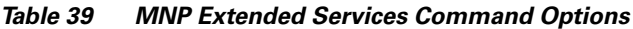

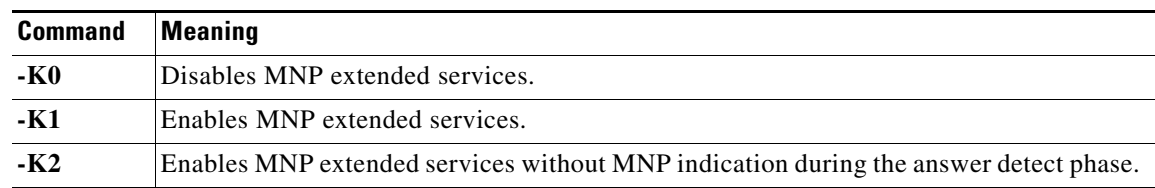

## **-M***n* **(MNP Class Connect Messages)**

Determines whether MNP class connect messages are displayed. [Table 40](#page-33-0) lists command options.

The **-M1** setting overrides the **\V** command (Error Correction Result Code Form) for long form connection result codes and the **W***n* command (Connection Speed Reporting) for serial-port connect messages. The following commands override the **-M***n* command:

- **• V0** (short form result codes enabled)
- **X0** (extended result codes disabled) displays only CONNECT

**Defaults -M0**

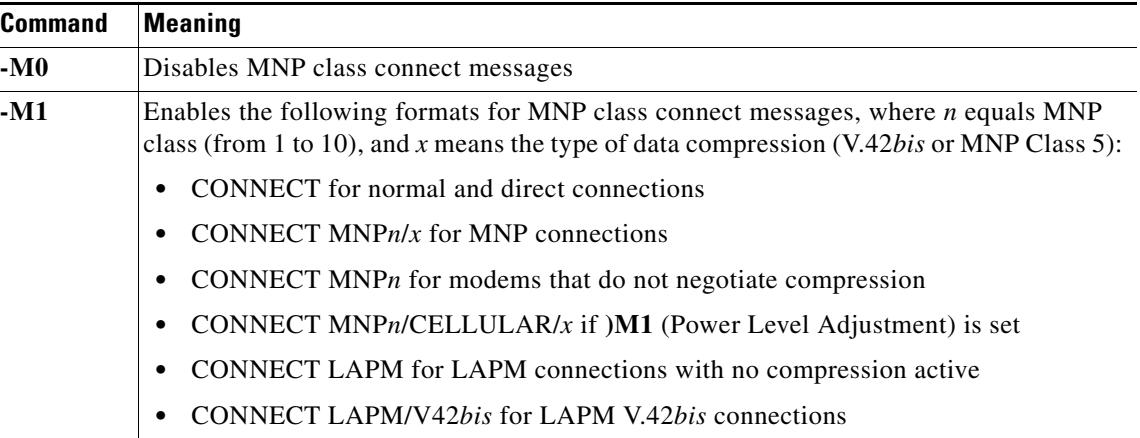

<span id="page-33-0"></span>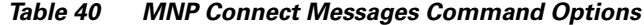

## **-O***n* **(Serial Port Parity)**

Changes the serial port parity set by the AT sequence. Use this command when the local device supports XON/XOFF flow control and detects parity to ensure that all modem-generated XON and XOFF characters have the correct parity. [Table 41](#page-33-1) lists command options.

You can also use the **-O***n* command to change the serial port parity while the modem is connected to a remote device. Modem port parity cannot be changed after a connection is established. When the parity required for a connection is not the parity set by the sequence, you must set the correct parity when you enter the **D** command, as part of the same command line.

The AT sequence cannot be used to match space parity; instead no parity is set. You must enter **-O3** to set space parity.

### <span id="page-33-1"></span>**Defaults -O4**

### *Table 41 Serial Port Parity Command Options*

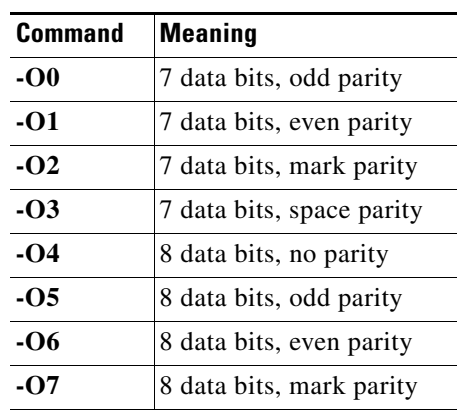

## **-P***n* **(Check Parity)**

Controls parity checking of XON and XOFF characters, the escape code sequence, and HP ACK characters. In command state, all command echoes and command responses from the modem are sent to the workstation with parity that matches the serial port parity. [Table 42](#page-34-0) lists command options.

**Defaults -P1** (Japan)

**-P0** (elsewhere)

<span id="page-34-0"></span>*Table 42 Check Parity Command Options*

| <b>Command</b> | <b>Meaning</b>                                                                                                    |
|----------------|----------------------------------------------------------------------------------------------------|
| $-P0$          | Ignores parity for special characters. All received data is passed to the workstation with parity corrected to<br>match the serial port parity.                                                                                                    |
| $-P1$          | Processes special characters received from the workstation only if their parity matches the serial port parity. All<br>received data is passed to the workstation at 8 data bits with no parity.                                                                                                    |
| $-P2$          | Processes special characters only if their parity matches the serial port parity. Modem port flow control<br>characters are recognized, regardless of whether their parity matches the serial port parity. All received data is<br>passed to the workstation with parity corrected to match the serial port parity. |

## **-Q***n* **(Fallback Modulation Speed)**

Configures the modem to fall back from a V.32*bis* or V.32 MNP reliable connection at 14400, 9600, 7200, or 4800 bps to a V.22*bis* MNP reliable connection at 2400 bps or a V.22 MNP reliable connection at 1200 bps. Fallback can occur when poor telephone lines cause excessive MNP retransmissions. [Table 43](#page-34-1) lists command options.

Fallback from a V.32*bis* or V.32 MNP reliable connection to V.32*bis* or V.32 at 4800 bps is always enabled for any **-Q***n* command option. The modem always uses the V.22 standard when it falls back from a V.32 MNP reliable connection to a 1200 bps MNP reliable connection for any **B***n* setting (ITI-U/Bell mode).

### <span id="page-34-1"></span>**Defaults -Q2**

*Table 43 Modulation Speed Command Options*

| <b>Command</b> | <b>Meaning</b>                                                                                                    |
|----------------|----------------------------------------------------------------------------------------------------|
| $-OO$          | Disables fallback from a V.32bis or V.32 MNP reliable<br>connection to an MNP reliable 2400 or 1200 bps connection. |
| $-Q1$          | Enables fallback from a V.32bis or V.32 MNP reliable<br>connection to an MNP reliable 2400 bps connection.          |
| $-O2$          | Enables fallback from a V.32bis or V.32 MNP reliable<br>connection to an MNP reliable 2400 or 1200 bps connection.  |

Г

## **-V***n* **(Split Modem Port Speed with Multiprotocol Autoanswer)**

Determines whether the modem port uses split transmit and receive speed operation when using the multiprotocol autoanswer feature. **%F0** must also be set. Note that V.23 is the split speed on the modem link (that is, 75/1200 bps).

**Defaults -V1** for USA **-V0** for international

*Table 44 Split Modem Port Speed with Multiprotocol Autoanswer Command Options*

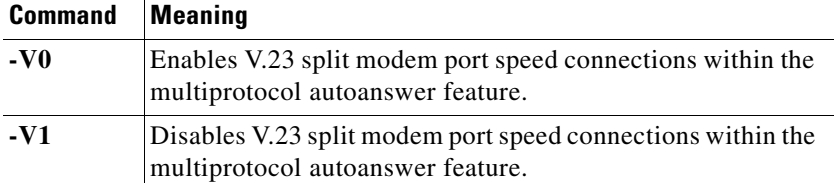

**AT Command Set and Register Summary for Analog Modem Network Modules**
# **Colon Command Set**

This section describes modem commands that begin with a colon (**:**) character.

## **:D***n* **(Manual Dial)**

Sets the modem off-hook in originate mode when DTR is raised. [Table 45](#page-36-0) lists command options.

#### <span id="page-36-0"></span>**Defaults :D0**

#### *Table 45 Manual Dial Command Options*

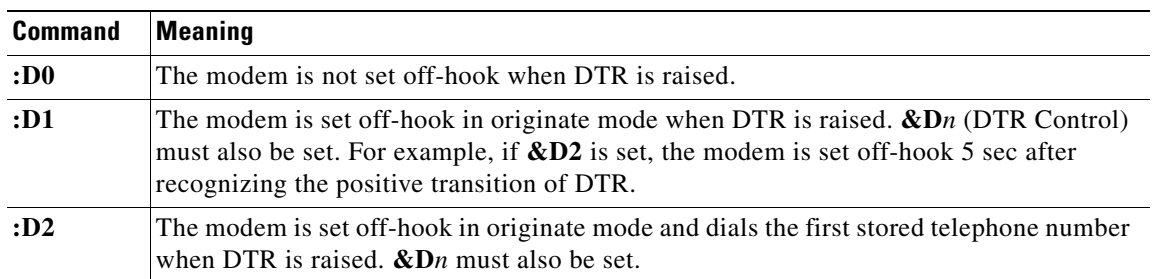

#### **:E***n* **(Compromise Equalizer)**

Configures the modem to use the compromise equalizer when it connects in V.32 mode. [Table 46](#page-36-1) lists command options.

#### <span id="page-36-1"></span>**Defaults :E1**

*Table 46 Compromise Equalizer Command Options*

| <b>Command</b> | Meaning                                                                                                    |
|----------------|----------------------------------------------------------------------------------------------------|
| : E0           | Disables the compromise equalizer only when the modem is in $V.32$ mode. Use : <b>E0</b> only<br>when you are performing back-to-back or PBX-to-PBX V.32 mode connections. |
| :E1            | Enables the compromise equalizer. Use $: \mathbb{E}$ 1 for outside-line-to-outside-line or<br>PBX-to-outside-line connections.                                             |

## **:T***n***? (Read Configuration Register)**

Displays the contents of :T register *n* (where *n* is a decimal number).

# **@ Character Command Set**

This section describes modem commands that begin with an at (**@**) character.

#### **@C***n* **(CTR, DSR, and DCD Connect Message Control)**

Sets DSR, Clear To Send (CTS), and DCD on, before, or after a connect message. Used with the :T14 (Connect Message Delay Timer) register. [Table 47](#page-37-0) lists command options.

#### <span id="page-37-0"></span>**Defaults @C0**

*Table 47 Connect Message Control Command Options*

| <b>Command</b> | Meaning                                                       |
|----------------|---------------------------------------------------------------|
| @CD            | Sets CTS, DSR, and DCD on before the connect message is sent. |
| @CD            | Sets CTS, DSR, and DCD on after the connect message is sent.  |

#### **@E (Detailed Modem Call Status)**

This is an unsupported modem status and debugging command that an experienced user can use to verify the detailed status of the modem during or after a call. This command may be modified from time to time and may produce results different from those described in this document. For more information, see the ["Debugging" section on page 70.](#page-69-0)

#### **@M***n* **(Select Transmit Level for Cellular Connections)**

Selects the initial transmit level for the connection. You can set levels from -10 to -35 dBm (decibels referred to 1 milliwatt). From **@M10** to **@M35**, the level is the as -*n* dBm. [Table 48](#page-37-1) lists selected transmit level command options.

<span id="page-37-1"></span>**Defaults @M0**

#### *Table 48 Selected Transmit Level Command Options*

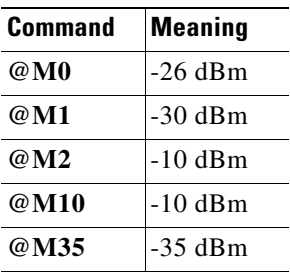

## **@U***n* **(Minimum Connection Speed)**

Selects the minimum speed for the connection. You can set the speed *n* for 300, 600, 1200, 2400, 4800, 7200, 9600, 12000, 14400, 16800, 19200, 21600, 24000, 26400, or 28800 bps.

# **Backslash Command Set**

This section describes modem commands that begin with a backslash (**\**) character.

## **\A***n* **(Maximum MNP Block Size)**

**Defaults \A3**

Sets the maximum block size for MNP stream link connections. [Table 49](#page-38-0) lists command options.

<span id="page-38-0"></span>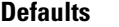

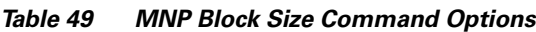

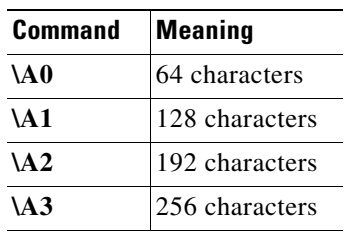

#### <span id="page-38-1"></span>**\B***n* **(Transmit Break)**

Sends Break to the remote system for 100*n* ms (100-ms increments). In a reliable link, Break is always sent for 300 ms. Use the **O** command (Enter Connect State) to return to connect state. See also the ["\Kn](#page-42-0)  [\(Break Control\)" section on page 43](#page-42-0).

**Related Commands** 1 to 9

**Defaults \B3** (300 ms)

#### **\C***n* **(Autoreliable Buffer)**

Configures the modem to buffer data in autoreliable, autoanswer mode. The answering modem data buffer can be used to store data during the 3-sec link negotiation for a reliable connection. [Table 50](#page-39-0) lists command options.

For example, you can use **%A** to set the autoreliable fallback character to ASCII 13 (carriage return). Then set **\C2** and **\N3** (autoreliable mode). Non-MNP callers who connect and press **Return** to log on do not need to wait for the 3-sec autoreliable window to expire before data can pass. See the ["\Nn \(Operating Mode\)" section on page 44](#page-43-0) for more information about autoreliable and normal modes.

The **\J***n* command (Bps Rate Adjust) affects the type of connection established. Reliable and direct connections can result when bps rate adjust is enabled (**\J1**). Reliable and normal connections can result when bps rate adjust is disabled (**\J0**).

#### Defaults **\C0**

<span id="page-39-0"></span>**Note** When either **\C1** or **\C2** is set, reliable and normal connections can result regardless of bps rate adjustments.

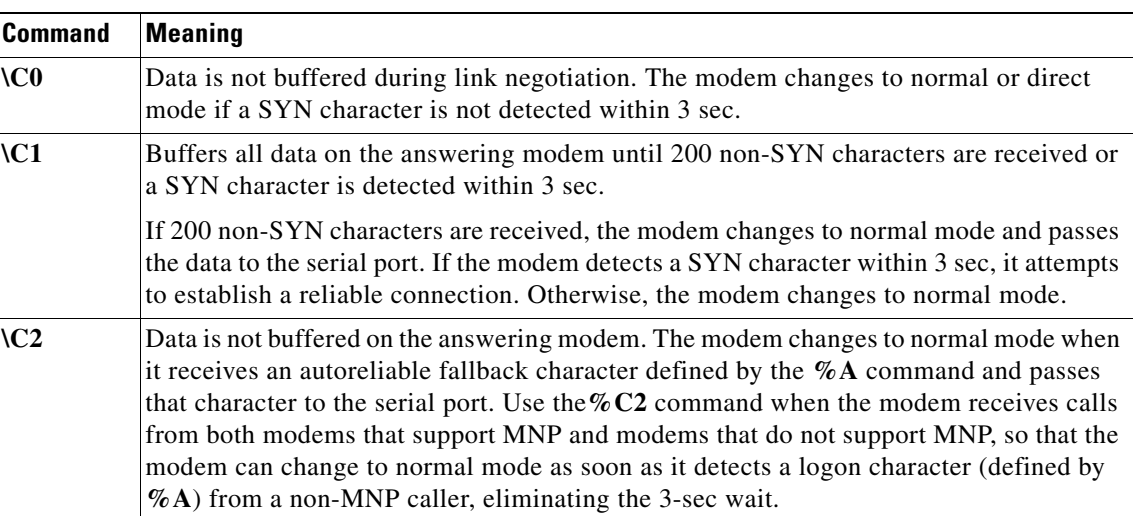

#### *Table 50 Autoreliable Buffer Command Options*

#### **\D***n* **(Serial Port DSR/CTS Control)**

Controls the DSR and CTS signals on the serial port. Use this command when the central site computer requires DSR and CTS to be off at certain times. [Table 51](#page-39-1) lists command options.

Selecting hardware flow control for the serial port overrides the  $\mathbf{D}$ *n* command. When hardware flow control is selected, the CTS line indicates the ability of the modem to receive data from your workstation, and the DSR action does not change.

#### <span id="page-39-1"></span>**Defaults \D0**

#### *Table 51 Serial Port DSR/CTS Control Command Options*

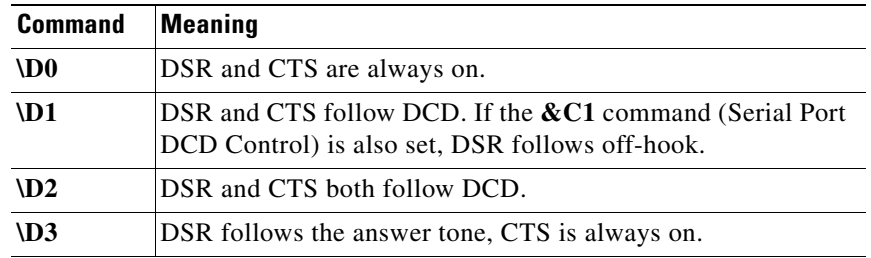

#### <span id="page-40-0"></span>**Serial Port Signal Options**

Use the  $\&C_n$  and **\D***n* commands to control the serial port DCD, DSR, and CTS signal levels when your workstation requires DCD, DSR, and CTS to be off at certain times. [Table 52](#page-40-0) lists command options and signal level results.

| &Cn Option                  | <b>D</b> <i>n</i> Option | <b>Result</b>                                                                                        |  |
|-----------------------------|--------------------------|----------------------------------------------------------------------------------------------------|--|
| $\Omega$                    | $\Omega$                 | DCD on, DSR on, CTS on.                                                                              |  |
| $\theta$                    | 1                        | DCD on, DSR on, CTS on.                                                                              |  |
| $\theta$                    | 2                        | DCD on, DSR on, CTS on.                                                                              |  |
| $\theta$                    | 3                        | DCD on, DSR with answer tone, CTS on.                                                                |  |
| $\theta$                    | 4                        | DCD on, CTS and DTR comply with ITU-T recommendations.                                               |  |
|                             | $\Omega$                 | DCD follows modem carrier, DSR on, CTS on.                                                           |  |
| -1                          | 1                        | DCD follows modem carrier, DSR follows off-hook, CTS follows CD.                                     |  |
| $\mathbf{1}$                | 2                        | DCD follows modem carrier, DSR and CTS both follow CD setting.                                       |  |
| $\overline{1}$              | 3                        | DCD follows modem carrier, DSR with the answer tone, CTS on.                                         |  |
| 1                           | 4                        | DCD follows modem carrier, CTS and DTR comply with ITU-T<br>recommendations.                         |  |
| $\overline{2}$              | $\Omega$                 | DCD on (off for a few seconds at disconnect only), DSR on, CTS on.                                   |  |
| 2                           | 1                        | DCD, DSR, and CTS on (off for a few seconds at disconnect).                                          |  |
| 2                           | 2                        | DCD, DSR, and CTS on (off for a few seconds at disconnect).                                          |  |
| 2                           | 3                        | DCD off at disconnect then on, DSR with the answer tone, CTS on.                                     |  |
| $\mathcal{D}_{\mathcal{L}}$ | $\overline{4}$           | DCD on (off for a few seconds at disconnect only), CTS and DTR<br>comply with ITU-T recommendations. |  |

*Table 52 Serial Port Signal Options*

#### **\E***n* **(Data Echo)**

Configures the modem to echo characters sent from the local workstation in connect state. [Table 53](#page-40-1) lists command options.

#### <span id="page-40-1"></span>**Defaults \E0**

*Table 53 Data Echo Command Options*

| <b>Command</b> | <b>Meaning</b>                                                                                 |
|----------------|------------------------------------------------------------------------------------------------|
| \E0            | Does not echo data sent by the local workstation.                                              |
| \E1            | Echoes data sent by the local workstation. \E1<br>functions only with normal mode connections. |

#### **\F (Display Stored Phone Numbers)**

Displays the telephone numbers currently stored in the telephone directory.

#### **\G***n* **(Modem Port Flow Control)**

Sets the flow control method used to pace data between modems during a normal mode connection. [Table 54](#page-41-0) lists command options.

A reliable link has its own method of flow control and ignores the **\G***n* setting. The **\Q***n* command (Serial Port Flow Control) settings determine DTE port flow control during a reliable link.

#### <span id="page-41-0"></span>**Defaults \G0**

#### *Table 54 Modem Port Flow Control Command Options*

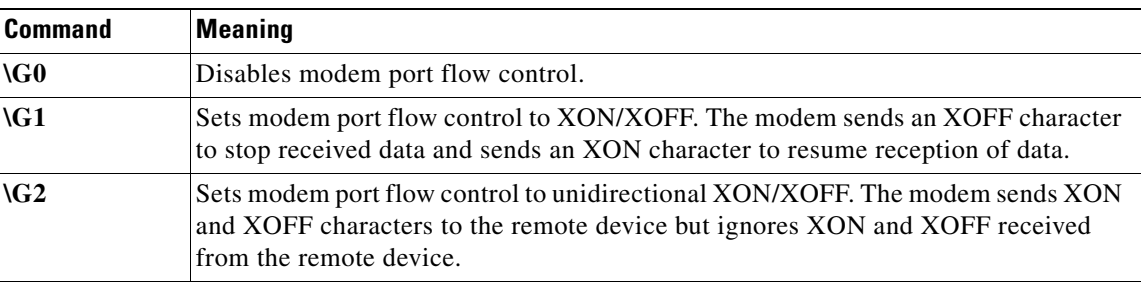

#### **\J***n* **(BPS Rate Adjust)**

Automatically adjusts the speed of the serial port to match the speed of the connection. [Table 55](#page-42-1) lists command options.

When a reliable connection is established at a speed between 4800 and 14400 bps and the bps rate adjust option is enabled, the serial port speed always adjusts to 9600 bps. If the connection is established at 14400 bps or higher, the serial port speed is adjusted to 19200 bps. If you set the serial port to the modem's highest rate of 115200 bps, turn off bps rate adjust so that the serial port stays at 115200 bps.

#### **Defaults \J0**

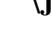

**Note** When **\J1**, **\C0** (the autoreliable buffer), and **\N3** (the autoreliable mode) are set, the modem uses direct mode instead of normal mode if a reliable connection is not established.

<span id="page-42-1"></span>

| <b>Command</b> | Meaning                                                                                                    |
|----------------|----------------------------------------------------------------------------------------------------|
| /10            | Disables bps rate adjust. The serial port rate is independent of the rate of the connection.<br>This option is recommended for the highest throughput when data compression is used.                                                                                                    |
| \J1            | Enables bps rate adjust. The modem automatically adjusts the speed of the serial port to<br>match the speed of the connection until the connection terminates. If your workstation<br>does not automatically change to the adjusted bps rate, you must manually change the<br>bps rate to the new setting. See the "%Un (Clear Serial Port Speed)" section on page 20<br>for information about resetting the serial port bps rate. |

*Table 55 BPS Rate Adjust Command Options*

#### <span id="page-42-0"></span>**\K***n* **(Break Control)**

Determines the type of Break the modem transmits when it receives a Break. [Table 56](#page-42-2) describes the effect of *n*. The modem can buffer as many as four Breaks on both the modem port and the serial port.

**Defaults \K5**

**Note** In reliable link connect state, the sending modem's Break control setting determines how the receiving modem handles the Break.

<span id="page-42-2"></span>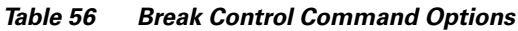

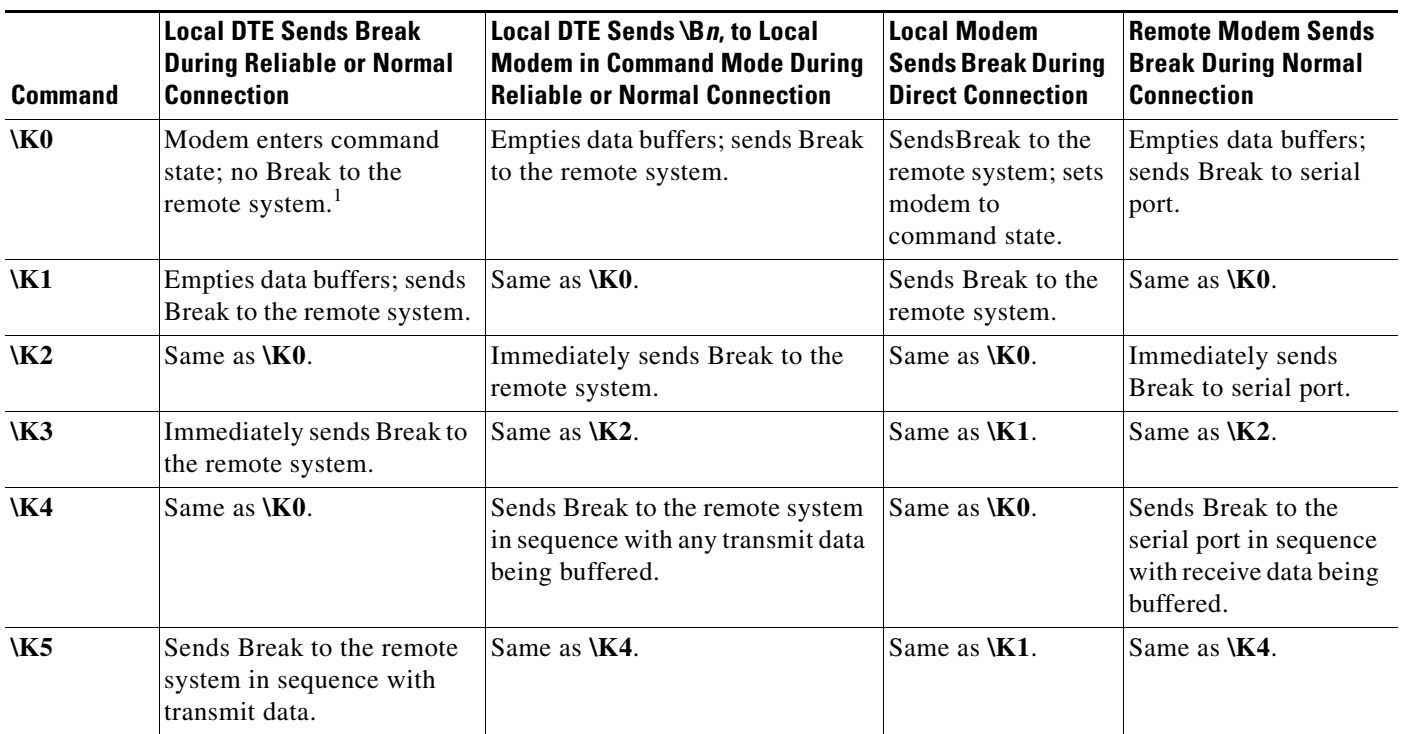

1. Forces the modem to command state. To transmit a Break and enter connect state, enter the **\B0** command. See the ["\Bn \(Transmit Break\)" section on](#page-38-1)  [page 39](#page-38-1) for details.)

## <span id="page-43-0"></span>**\N***n* **(Operating Mode)**

Selects the modem operating mode. [Table 57](#page-43-1) lists command options.

**Defaults \N3**

<span id="page-43-1"></span>**Note** You can set the operating mode for a single call using dial modifiers. See [Table 3 on page 4](#page-3-0) for details.

| <b>Command</b>  | <b>Meaning</b>                                                                                                    |  |  |  |
|-----------------|----------------------------------------------------------------------------------------------------|--|--|--|
| \N <sub>0</sub> | Normal mode. \N0 can be used to communicate with most modems. No error correction<br>is performed in normal mode.                                                                                                    |  |  |  |
| W1              | Direct mode. \N1 ignores flow control and does not buffer data. In connect state, the<br>serial port always adjusts to the speed of the connection for any <b>\Jn</b> setting. No error<br>correction is performed in direct mode. The escape code sequence is disabled in direct<br>mode if $\Upsilon$ is set.                                                                               |  |  |  |
| $\mathbf{N2}$   | MNP reliable mode to provide error detection and automatic data retransmission between<br>systems that support the MNP reliable link. The modem disconnects if it fails to establish<br>an MNP reliable link immediately after making a connection. Some protocols are not<br>timed to work with MNP and can interfere with its effectiveness.                                                |  |  |  |
|                 | Both modems should use flow control on the serial port in an MNP reliable link. When<br>a transmission error is detected, data is buffered during the retransmission.                                                                                                    |  |  |  |
| $\mathbf{N}3$   | Autoreliable mode. The answering modem looks for incoming MNP or LAPM protocol<br>characters from the remote modem. If the answering modem detects the characters within<br>approximately 3 sec, it tries to establish a reliable link connection. If both modems are<br>set to autoreliable mode, a normal connection or no connection can result because of<br>noise on the telephone line. |  |  |  |
|                 | When the modem is set to autoanswer in autoreliable mode, you can shorten the 3-sec<br>period by using the $%A$ command with the $\C2$ command.                                                                                                    |  |  |  |
|                 | \N3 lets the modem communicate with remote modems that may not support the MNP or<br>LAPM reliable link.                                                                                                    |  |  |  |
| $\overline{M4}$ | LAPM reliable mode to provide error detection and automatic data retransmission<br>between systems that support the LAPM reliable link. The modem disconnects if it fails<br>to establish a LAPM reliable link immediately after making a connection.                                                                                                    |  |  |  |
| $\mathsf{N}5$   | LAPM reliable mode with fallback to normal mode.                                                                                                    |  |  |  |
| $\sqrt{6}$      | LAPM reliable mode with fallback to MNP reliable mode.                                                                                                    |  |  |  |

*Table 57 Operating Mode Command Options*

[Table 58](#page-44-0) lists connections that can be established, depending on the operating mode enabled on each modem. When more than one operating mode is listed within a column, the first mode is for the originating modem and the second is for the answering modem. NC indicates no connection.

**Note** For LAPM connections listed in [Table 58,](#page-44-0) if the originate and answer modems have **-K1** (MNP Extended Services) set for V.42 connections, the extended features of MNP are applied during the connection.

| <b>Answering Modem</b> | <b>Originating Modem</b> |               |                |                   |               |               |             |
|------------------------|--------------------------|---------------|----------------|-------------------|---------------|---------------|-------------|
|                        | \N <sub>0</sub>          | W1            | $\mathbf{M2}$  | W3                | $\mathsf{N}4$ | $\mathsf{N}5$ | \N6         |
| \N <sub>0</sub>        | Normal                   | Direct/normal | NC             | <b>Normal</b>     | NC            | Normal        | <b>NC</b>   |
| W1                     | Normal/direct            | <b>Direct</b> | <b>NC</b>      | Normal/direct     | NC.           | Normal/direct | NC          |
| W <sub>2</sub>         | <b>NC</b>                | NC            | <b>MNP</b>     | <b>MNP</b>        | NC            | <b>NC</b>     | <b>MNP</b>  |
| W3                     | Normal                   | Direct/normal | <b>MNP</b>     | <b>MNP</b>        | <b>LAPM</b>   | <b>LAPM</b>   | <b>LAPM</b> |
| W <sub>4</sub>         | <b>NC</b>                | NC.           | NC             | <b>LAPM</b>       | <b>LAPM</b>   | <b>LAPM</b>   | <b>LAPM</b> |
| W5                     | Normal                   | Direct/normal | N <sub>C</sub> | LAPM <sup>1</sup> | <b>LAPM</b>   | <b>LAPM</b>   | <b>LAPM</b> |
| <b>\N6</b>             | <b>NC</b>                | NC            | <b>MNP</b>     | <b>MNP</b>        | <b>LAPM</b>   | <b>LAPM</b>   | <b>LAPM</b> |

<span id="page-44-0"></span>*Table 58 Possible Connections for Operating Mode Command Options*

1. For the modem to establish a LAPM connection, **-K0** must be set.

## **\P***n* **{***dial string***} (Store a Telephone Number)**

Stores entry *n* in the modem's telephone directory, where *n* is an integer (1 to 9) and *dial string* is a string of as many as 98 characters. Valid dial string characters are 0 to 9, dial modifiers, and **#** and **\*** for tone dialing. The modem ignores invalid characters. Dial strings longer than 98 characters return error messages. Phone numbers are not saved during a power reset.

## **\Q***n* **(Serial Port Flow Control)**

**Defaults \Q3**

Selects the flow control method used in the serial port. In direct mode connections, the modem ignores the  $\mathbf{Q}$ *n* command. [Table 59](#page-44-1) lists command options.

<span id="page-44-1"></span>

| Defaults |  |
|----------|--|
|----------|--|

*Table 59 Serial Port Flow Control Command Options*

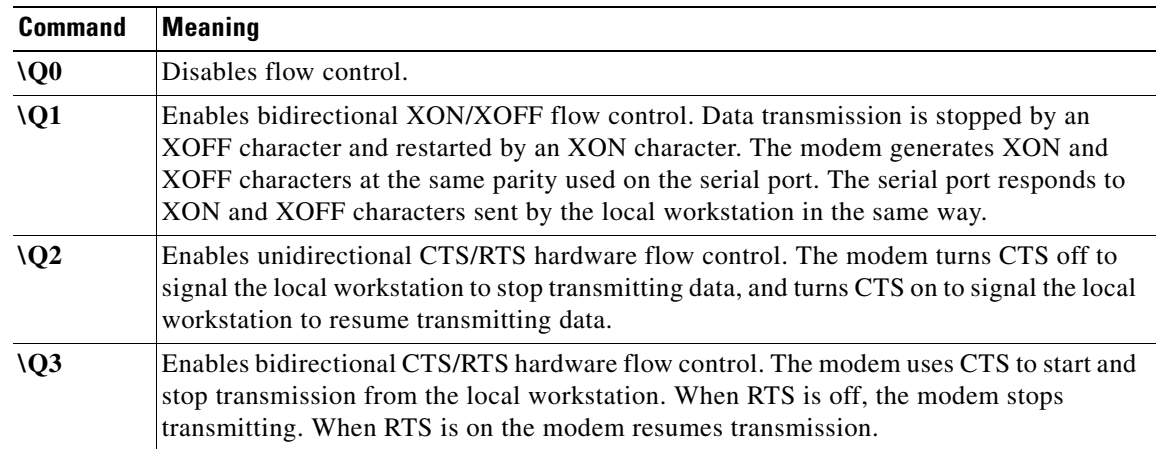

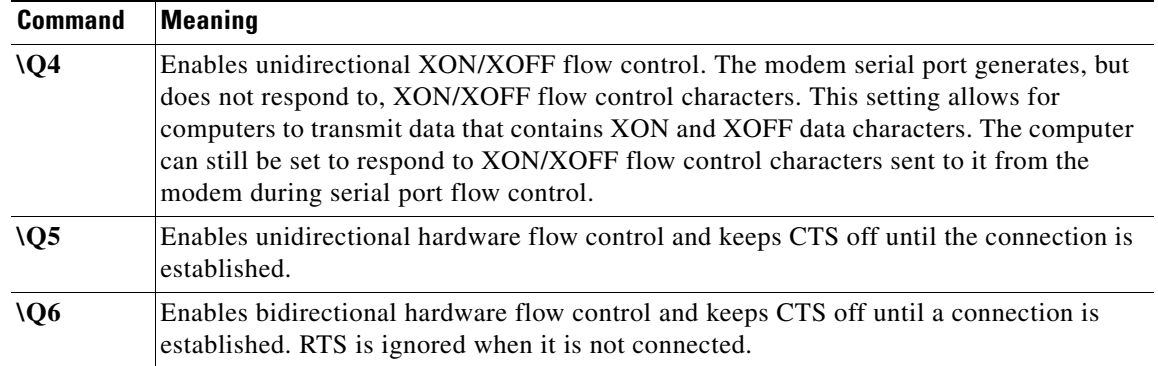

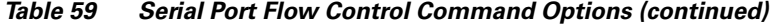

## **\R***n* **(Serial Port Ring Indicator)**

Controls the Ring Indicator (RI) signal. RI follows the incoming ring signal on the telephone line. [Table 60](#page-45-0) lists command options.

#### <span id="page-45-0"></span>**Defaults \R1**

*Table 60 Serial Port Ring Indicator Command Options*

| <b>Command</b> | Meaning                                                                                                    |
|----------------|----------------------------------------------------------------------------------------------------|
| \R0            | Turns on the ring indicator signal after the ring and keeps it on for the<br>duration of the telephone call. |
| \R1            | Turns off the ring indicator signal after the telephone call is answered.                                    |

#### **\S***n* **(Read Online Status)**

Displays a list of modem commands and their current settings, active connection type, elapsed connect time, and telephone number most recently dialed. The **\S0** command outputs a single-screen display (press any key for the next screen). The **\S1** command outputs a continuous screen display (press **Ctrl-X** or **Break** to cancel the display). The following display is an example of **\S1** command output with factory default settings:

```
at\s1
```

```
IDLE 000:02:01
LAST DIAL t1714756,0947
NET ADDR: FFFFFFFFFFFFFF
MODEM HW: OEM 2W United States
4 RTS 5 CTS 6 DSR - CD 20 DTR - RI 
MODULATION IDLE
MODEM BPS 33600 AT%G0 
MODEM FLOW OFF AT\G0
MODEM MODE AUT AT\N3
V.23 OPR. OFF AT%F0
AUTO ANS. ON ATS0=1
SERIAL BPS 115200 AT%U1
```
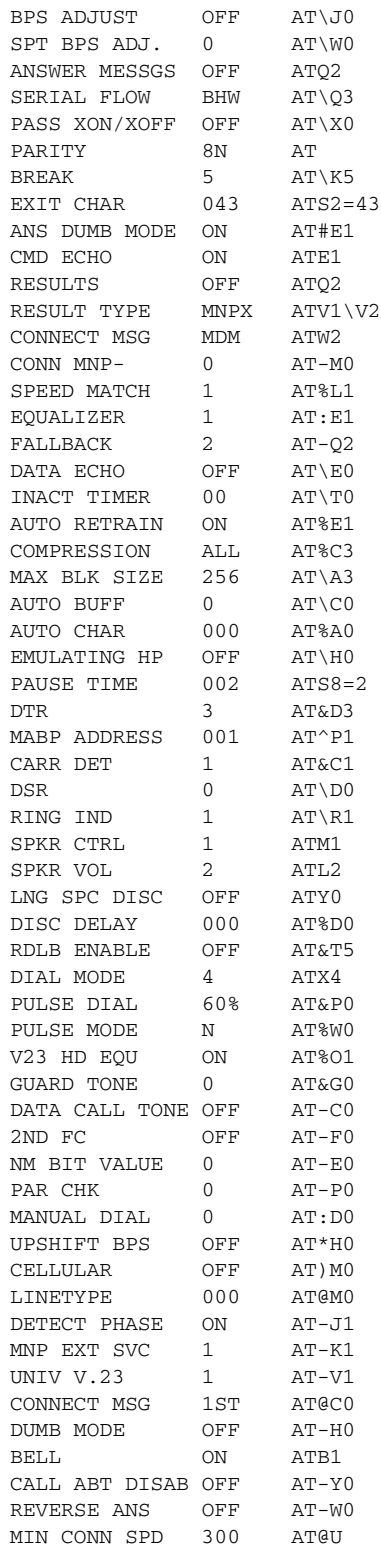

#### OK

**Note** The 00B MABP port address is a variable from 1 to 24.

#### **\T***n* **(Inactivity Timer)**

Specifies the time, in minutes, that the modem waits before hanging up when data is not sent or received. The inactivity timer is available only during normal and reliable link connections. **\T0** disables the timer.

**Related Commands** 0 to 90 minutes

**Defaults \T0** (disabled)

#### **\V***n* **(Error Correction Result Code Form)**

Sets the result code format to display a reliable link connection. The *speed* field content is determined by the **W***n* command (Connection Speed Reporting) setting. Setting **-M1** (MNP Class Connect Messages) changes the format of the long form connection result codes. [Table 61](#page-47-0) lists command options.

Set **V0\V3** if your software requires Hayes-compatible connection result codes. When **V1** is set to select long form result codes, **\V3** is equivalent to **\V2**.

#### <span id="page-47-0"></span>**Defaults \V2**

# *Table 61 Error Correction Result Code Command Options*

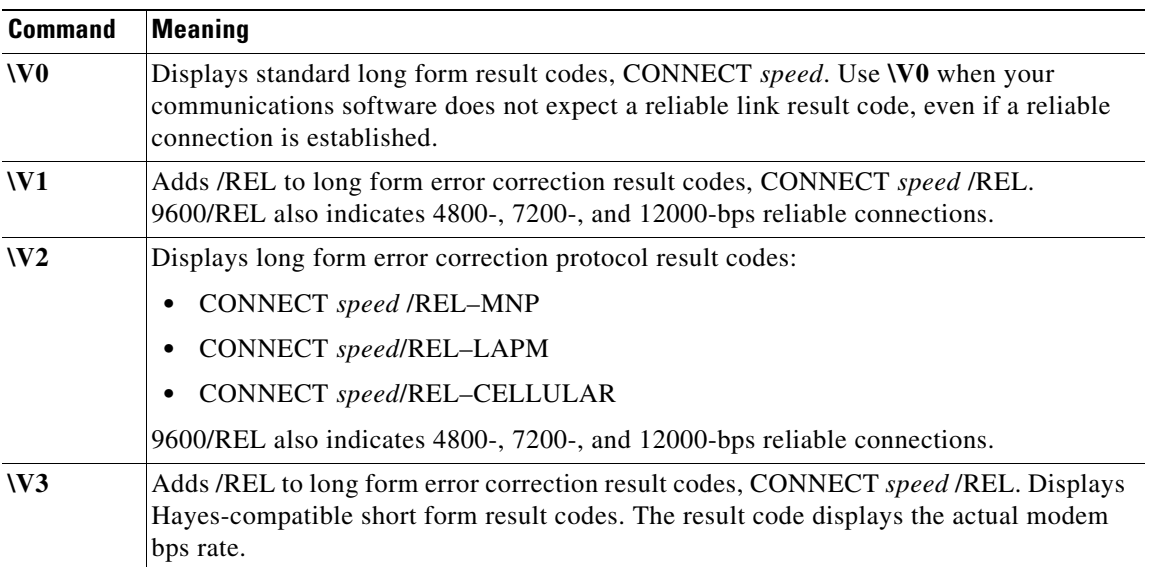

| <b>Command</b> | <b>Meaning</b>                                      |
|----------------|-----------------------------------------------------|
| $\sqrt{4}$     | Enables long form error correction result codes:    |
|                | CONNECT speed /REL-MNP<br>٠                         |
|                | CONNECT speed/REL-LAPM<br>$\bullet$                 |
|                | CONNECT speed/REL-CELLULAR<br>٠                     |
|                | The result code displays the actual modem bps rate. |
| V <sub>5</sub> | Enables reporting of the modulation type:           |
|                | CONNECT speed/modulation/REL-MNP                    |
|                | CONNECT speed/modulation/REL-LAPM<br>٠              |
|                | CONNECT speed/modulation/REL-CELLULAR               |

*Table 61 Error Correction Result Code Command Options (continued)*

#### **Connection Result Code Tables**

Analog modem network modules can display these result codes when they attempt to establish connection. The tables use the abbreviations: **rel** (reliable) and **non-rel** (non reliable).

[Table 62](#page-48-0) through [Table 65](#page-50-0) show the short and long form result codes, excluding connection result codes whose form depends on the **\V**, **W**, and **-M** commands.

- **•** [Result Codes](#page-48-0) ([Table 62\)](#page-48-0)
- **•** [Long Form Connect Result Codes \(DTE\)](#page-49-0) [\(Table 63](#page-49-0))
- **•** [Short Form \(Numeric\) Connect Result Codes \(DTE Speed\)](#page-49-1) [\(Table 64\)](#page-49-1)
- **•** [Short Form \(Numeric\) Connect Result Codes \(Modulation\)](#page-50-0) ([Table 65\)](#page-50-0)

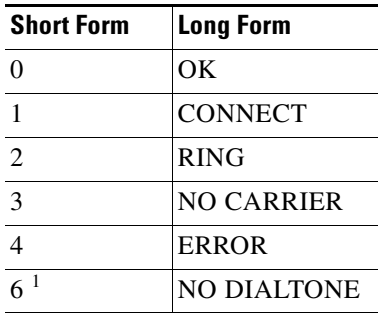

#### <span id="page-48-0"></span>*Table 62 Result Codes*

1. Display of these call progress monitoring result codes depends on the setting of the X command.

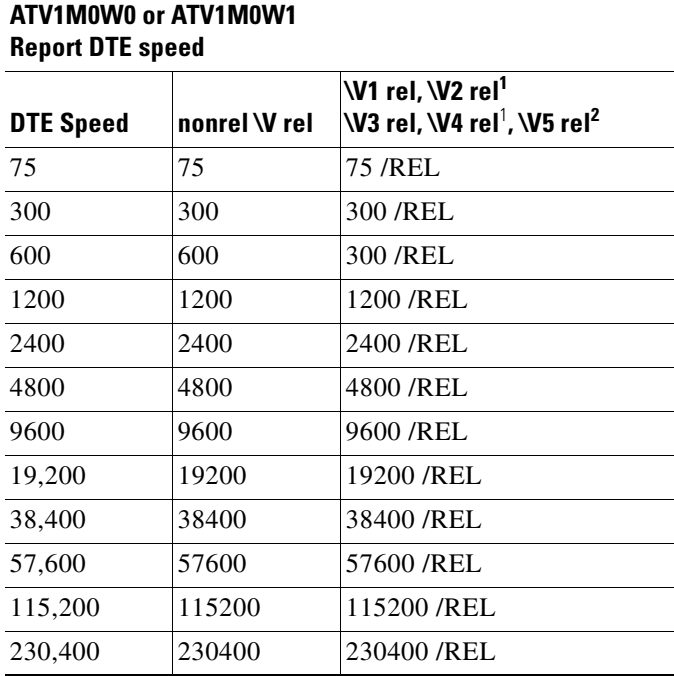

<span id="page-49-0"></span>*Table 63 Long Form Connect Result Codes (DTE)*

<span id="page-49-2"></span>1. If \V2 or \V4 are set and a reliable link is established, the message is displayed in one of the following formats: CONNECT <speed>/REL - MNP or CONNECT <speed>/REL - LAPM or CONNECT <speed>/REL - CELLULAR or CONNECT <speed>/REL- CELLULAR EC or CONNECT <speed> /LAPM - CELLULAR EC

2. In nonreliable V.21 or Bell 103 connections, the message is displayed as CONNECT.

*Table 64 Short Form (Numeric) Connect Result Codes (DTE Speed)*

<span id="page-49-1"></span>

| ATV0W0 or ATV0W1<br><b>Report DTE Speed</b> | V <sub>0</sub><br><b>W1</b> nonrel<br><b>W2</b> nonrel<br><b>W4</b> nonrel<br><b>\V5 nonrel</b> | <b>W1</b> rel<br><b>W2</b> rel<br><b>\V4 rel</b><br><b>W5</b> rel | W <sub>3</sub> |
|---------------------------------------------|-------------------------------------------------------------------------------------------------|-------------------------------------------------------------------|----------------|
| 75                                          | 1                                                                                               | 20                                                                | 1              |
| 300                                         | 1                                                                                               | 20                                                                | 1              |
| 600                                         | 9                                                                                               | 21                                                                | 5              |
| 1200                                        | 5                                                                                               | 22                                                                | 5              |
| 2400                                        | 10                                                                                              | 23                                                                | 10             |
| 4800                                        | 30                                                                                              | 31                                                                | 11             |
| 9600                                        | 32                                                                                              | 33                                                                | 12             |
| 19200                                       | 36                                                                                              | 37                                                                | 14             |
| 38400                                       | 38                                                                                              | 39                                                                | 28             |

| 57600  | 42 | 43 | 29 |
|--------|----|----|----|
| 115200 | 46 | 47 | 30 |
| 230400 | 48 | 49 | 51 |

*Table 64 Short Form (Numeric) Connect Result Codes (DTE Speed) (continued)*

<span id="page-50-0"></span>*Table 65 Short Form (Numeric) Connect Result Codes (Modulation)*

| ATV0W2<br><b>Report Modulation Speed</b> | <b>Speed</b> | <b>WO</b><br><b>W1</b> nonrel<br><b>W2</b> nonrel<br><b>W4</b> nonrel<br><b>\V5</b> nonrel | W1 rel<br><b>W2</b> rel | W3 | W4 rel<br><b>W5</b> rel | <b>Noncompression</b> |
|------------------------------------------|--------------|--------------------------------------------------------------------------------------------|-------------------------|----|-------------------------|-----------------------|
| V.21 or Bell 103                         | 300          | 1                                                                                          | 20                      | 1  | 20                      | 79                    |
| V.23 half-duplex                         | 1200         | 5                                                                                          |                         | 5  |                         | 24                    |
| V.23 split speed                         | 75/1200      | 11                                                                                         |                         | 23 |                         | 24                    |
| V.22                                     | 600          | 9                                                                                          | 21                      | 5  | 21                      | 21                    |
| V.22 or Bell 212A                        | 1200         | 5                                                                                          | 22                      | 5  | 22                      | $80\,$                |
| V.34/V.22bis                             | 2400         | 10                                                                                         | 23                      | 10 | 23                      | 81                    |
| V.34/V.32                                | 4800         | 30                                                                                         | 31                      | 11 | 31                      | 82                    |
| V.34/V.32bis                             | 7200         | $40^{1}$                                                                                   | 33                      | 24 | 41                      | 83                    |
| V.34/V.32                                | 9600         | 32                                                                                         | 33                      | 12 | 33                      | 84                    |
| V.34/V.32bis                             | 12000        | $44^{1}$                                                                                   | 33                      | 25 | 45                      | 85                    |
| V.34/V.32bis                             | 14400        | 34 <sup>1</sup>                                                                            | 35                      | 13 | 35                      | 87                    |
| V.34                                     | 16800        | 60                                                                                         | 61                      | 13 | 61                      | 88                    |
| V.34                                     | 19200        | 36                                                                                         | 37                      | 14 | 37                      | 89                    |
| V.34                                     | 21600        | 62                                                                                         | 63                      | 13 | 63                      | 90                    |
| V.34                                     | 24000        | 64                                                                                         | 65                      | 13 | 65                      | 91                    |
| V.34                                     | 26400        | 66                                                                                         | 67                      | 13 | 67                      | 92                    |
| V.34                                     | 28800        | 68                                                                                         | 69                      | 13 | 69                      | 93                    |
| V.34                                     | 31200        | 70                                                                                         | 71                      | 13 | 94                      | 94                    |
| V.34                                     | 33600        | 72                                                                                         | 73                      | 13 | 95                      | 95                    |
|                                          |              |                                                                                            |                         |    |                         |                       |

<span id="page-50-1"></span>1. When **\V0** is set, the following numeric codes are displayed: 14400 bps=34; 12000 bps=44; 7200 bps=40.

### **\W***n* **(Split Serial Port Speed)**

Determines whether the serial port uses split transmit and receive speed operation when **%F1** or **%F2** is set to select V.23 mode. [Table 66](#page-51-0) lists command options.

#### <span id="page-51-0"></span>**Defaults \W0**

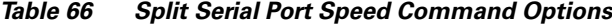

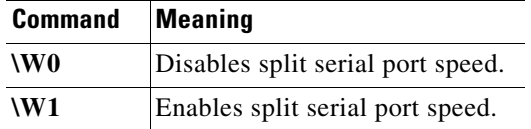

#### **\X***n* **(XON/XOFF Passthrough)**

Determines whether XON/XOFF flow control characters are sent to the remote or local modem. When XON/XOFF flow control is enabled on the serial port (**\Q1**) and XON/XOFF passthrough is enabled (**\X1**), the modem transmits any XON and XOFF characters that are sent to the serial port from the local device to the remote device. [Table 67](#page-51-1) lists command options.

#### **Defaults \X0**

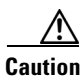

**Caution** With **\X0** (XON/XOFF passthrough) set and XON/XOFF flow control enabled, local devices such as printers can send XON and XOFF characters to the modem serial port. If the modem is controlling the flow of data to the remote system, these local flow control characters do not interfere with the connection. However, if **\X1** is set, the local flow control characters also pass through to the remote system. These characters can turn on the flow of data from the remote system before the modem is ready to receive it, resulting in loss of data.

#### <span id="page-51-1"></span>*Table 67 XON/XOFF Passthrough Command Options*

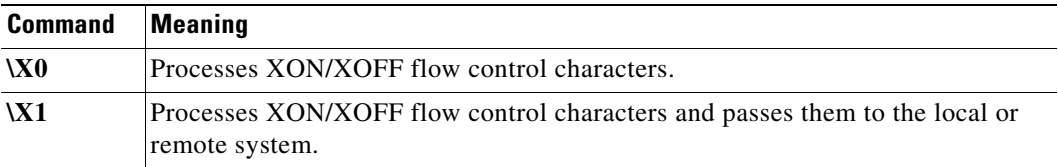

# **# Character Command Set**

This section describes modem command that begins with the pound (**#)** character.

## **#E***n* **(Answer Mode Escape Sequence)**

Determines detection of the escape sequence (+++) when the modem is in answer mode.

#### **Defaults #E1**

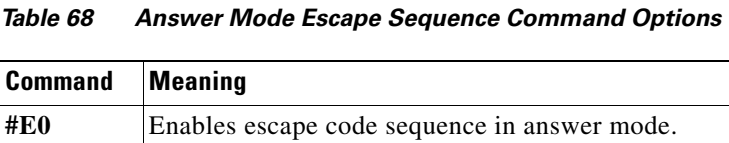

**#E1** Disables escape code sequence in answer mode.

# **Modem S and :T Register Summary**

The modem saves configuration settings in S and :T registers similar to Hayes Smartmodem 2400 registers. Each register controls a single modem function or is bit-mapped to several functions. This section describes commands to display and change register values. Wherever possible, use the following commands only to display register contents. Use the AT command set to change register values.

#### **Read All Registers**

The **%R***n* command displays the contents of a register set as a table in decimal and hexadecimal format:

- **• %R0** displays the contents of all S registers.
- **• %R1** displays the contents of all :T registers.

#### **Point to a New Reference Register**

The **S***n* and **:T***n* commands set the modem register pointer to register *n*. Register *n* then becomes the reference register for the following register commands:

- **• ATS***n* sets the modem register pointer to S register *n*.
- **• AT:T***n* sets the modem register pointer to :T register *n*.

#### **Read a Configuration Register**

The Sn? and  $: \text{T}_n$ ? commands display the contents of register *n*, in decimal format only. Register *n* becomes the reference register.

- **• ATS***n***?** displays the contents of S register *n*.
- **• AT:T***n***?** displays the contents of :T register *n*.

#### **Change the Value of a Register**

The  $\text{Sn}=x$  and  $\text{:}T n=x$  commands change the value of register *n* to *x*. Register *n* becomes the reference register.

- **• ATS***n***=***x* changes the value of S register *n* to *x*.
- **• AT:T***n***=***x* changes the value of :T register *n* to *x*.

## **Display the Value of the Reference Register**

The **AT?** command displays the value of the last S register referenced in a read, write, or pointer command.

#### **Change the Value of the Reference Register**

The **AT=***x* command changes the value of the last S register referenced to *x*.

# **S Register Descriptions**

This section describes the purpose and format of each S register.

#### **S0 (Ring to Autoanswer)**

Register S0 specifies the number of rings before the modem answers. Set register S0 to 0 to disable autoanswer. Ring signals are ignored for 5 sec after disconnect.

**Related Commands** 0 to 255 rings

**Defaults** 1 ring

#### **S1 (Ring Counter)**

Counts the rings before the modem answers a call. If there is no ring within 8 sec of the last ring, S1 is reset to 0. Ring signals are ignored for 5 sec after disconnect.

#### **S2 (Escape Code Character)**

Specifies the character used for the three-character escape code sequence. When the modem is in connect state and receives the escape code sequence, it enters command state. Setting register S2 to 0 disables the escape code character. Register S12 sets the guard time that must be present before and after the escape code character.

**Related Commands** 0 to 255 (ASCII decimal)

**Defaults**  $43 (+)$ 

#### **S3 (Carriage Return Character)**

Specifies the carriage return (CR) character. The carriage return terminates command lines and result codes.

**Related Commands** 0 to 127 (ASCII decimal)

**Defaults** 13 (Carriage Return)

## **S4 (Line Feed Character)**

Specifies the line feed (LF) character. The line feed character follows a carriage return at the end of command lines and result codes.

**Related Commands** 0 to 127 (ASCII decimal)

**Defaults** 10 (line feed)

#### **S5 (Backspace Character)**

Specifies the backspace (BS) character.

**Related Commands** 0 to 32 (ASCII decimal)

**Defaults** 8 (Backspace)

## **S6 (Wait Before Dialing)**

Specifies the time the modem waits after transitioning off-hook before dialing. This is a minimum of 2 sec, even if register S6 is set to a value less than 2. Register S6 is used only when the **X0**, **X1**, or **X3** command (Extended Result Code) is set.

**Related Commands** 3 to 255 sec (Japan) 2 to 255 sec (elsewhere9crd

**Defaults** 3 sec (Japan) 2 sec (elsewhere)

## **S7 (Wait for Carrier After Dial)**

Specifies the time that the modem waits for one of the following:

- **•** Carrier from the remote modem before hanging up in originate or answer mode
- **•** Ringback, only in originate mode, and only if **X3** or **X4** (Extended Result Codes) is set
- **•** Dial tone when the Wait for Dial Tone (W**)** dial modifier is encountered in a dial string
- Quiet answer when the Wait for Quiet Answer (@) dial modifier is included in a dial string

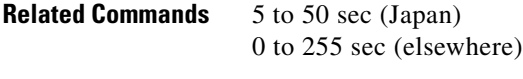

**Defaults** 50 sec (Japan) 60 sec (elsewhere)

#### **S8 (Pause Time for Dial Delay)**

Specifies the time the modem waits when the pause dial modifier (**,**) is used in a dial string.

**Related Commands** 0 to 255 sec

**Defaults** 0

#### **S9 (Carrier Detect Response Time)**

Specifies the time, in 0.1-sec increments, that a signal must be present before the modem recognizes it as carrier. Register S9 is used only in normal and direct modes.

**Related Commands** 0 to 255

**Defaults** 6 (0.6 sec)

## **S10 (Delay for Hangup After Carrier Loss)**

Specifies the time, in 0.1-sec increments, that the modem waits before hanging up after loss of carrier, allowing for a temporary loss. Both modems should have equal values set. If the S10 values of the two modems are unequal, disconnection occurs when the lower value is reached. When register S10 is set to 255, the modem functions as if carrier is always present. After disconnecting, the modem waits a minimum of 5 sec before going off-hook in originate mode.

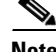

**Note** Register S10 is ignored in V.34, V.32, V.32*bis*, V.22, and V.22*bis* reliable connections.

**Related Commands** 0 to 255

**Defaults** 60 (6 sec)

## **S11 (DTMF Tone-Dialing Speed)**

Specifies the time interval in milliseconds between tones when the modem is dialing over a tone line.

**Related Commands** 70 to 100 ms (Japan) 50 to 100 ms (elsewhere)

**Defaults** 70 ms (Japan) 50 ms (elsewhere)

#### **S12 (Escape Code Guard Time and Remote Access Attention Sequence Guard Time)**

Sets the minimum quiet time before and after the three-character escape code, in 0.02-sec increments. The interval between characters in the escape code or remote access attention sequence must be less than this guard time. If S12 is 0, the time to enter the escape code or attention sequence does not affect recognition.

In normal mode, register S12 sets the guard time that precedes and follows the attention character sequence. It should be set to the same value on both the originating and answering modems. Reliable mode uses its own timing and ignores register S12.

**Related Commands** 0 to 255

**Defaults** 50 (1 sec)

#### **S14 (Bit-Mapped Register)**

Register S14 is bit-mapped for the functions listed in [Table 69.](#page-57-0)

<span id="page-57-0"></span>**Note** Pulse dialing (bit 5) is not supported in Japan.

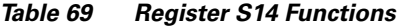

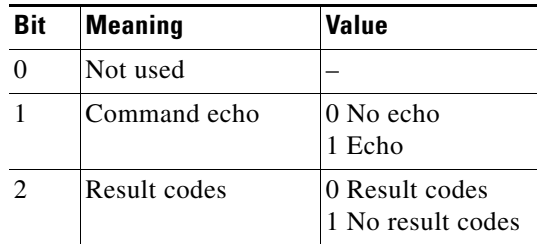

| Bit | <b>Meaning</b>   | <b>Value</b>                      |
|-----|------------------|-----------------------------------|
| 3   | Result type      | 0 Short form<br>1 Long form       |
|     | Dumb mode        | 0 Smart mode<br>1 Dumb mode       |
| 5   | Dial method      | 0 Tone dial<br>1 Pulse dial       |
|     | Not used         |                                   |
|     | Originate/answer | 0 Answer mode<br>1 Originate mode |

*Table 69 Register S14 Functions (continued)*

## <span id="page-58-0"></span>**S16 (Bit-Mapped Register for Test Options)**

Register S16 is a read-only register that displays loopback test option status and is available only when the modem is in normal or direct mode. The modem does not support diagnostic tests in Bell 103, V.13, V.21, or V.23 modes. The register is bit-mapped for the functions listed in [Table 70](#page-58-0).

| <b>Bit</b>     | <b>Meaning</b>                                                    | <b>Value</b>                                |
|----------------|-------------------------------------------------------------------|---------------------------------------------|
| $\Omega$       | Local analog loopback                                             | 0 Disabled<br>1 Enabled                     |
| $\mathbf{1}$   | Not used                                                          |                                             |
| $\mathfrak{D}$ | Local digital loopback                                            | 0 Disabled<br>1 Enabled                     |
| 3              | Remote digital loopback status (initiated by<br>the remote modem) | 0 Loopback off<br>1 Loopback in<br>progress |
| $\overline{4}$ | Initiate remote digital loopback                                  | 0 Disabled<br>1 Enabled                     |
| 5              | Initiate remote digital loopback with self-test                   | 0 Disabled<br>1 Enabled                     |
| 6              | Initiate local analog loopback with self-test                     | 0 Disabled<br>1 Enabled                     |
| 7              | Not used                                                          |                                             |

*Table 70 Register S16 Functions*

# **S18 (Test Timer)**

Specifies the maximum elapsed time for a modem loopback diagnostic test. Register S18 is available only when the modem is in normal or direct mode. If the register is set to 0, enter the **&T0** command ) to end a test. Register S18 is not supported for V.54 loopback tests by switch or circuit.

**Related Commands** 0 to 255 sec

**Defaults** 0 (disables the timer)

## <span id="page-59-0"></span>**S21 (Bit-Mapped Register)**

Register S21 is bit-mapped for the functions listed in [Table 71.](#page-59-0)

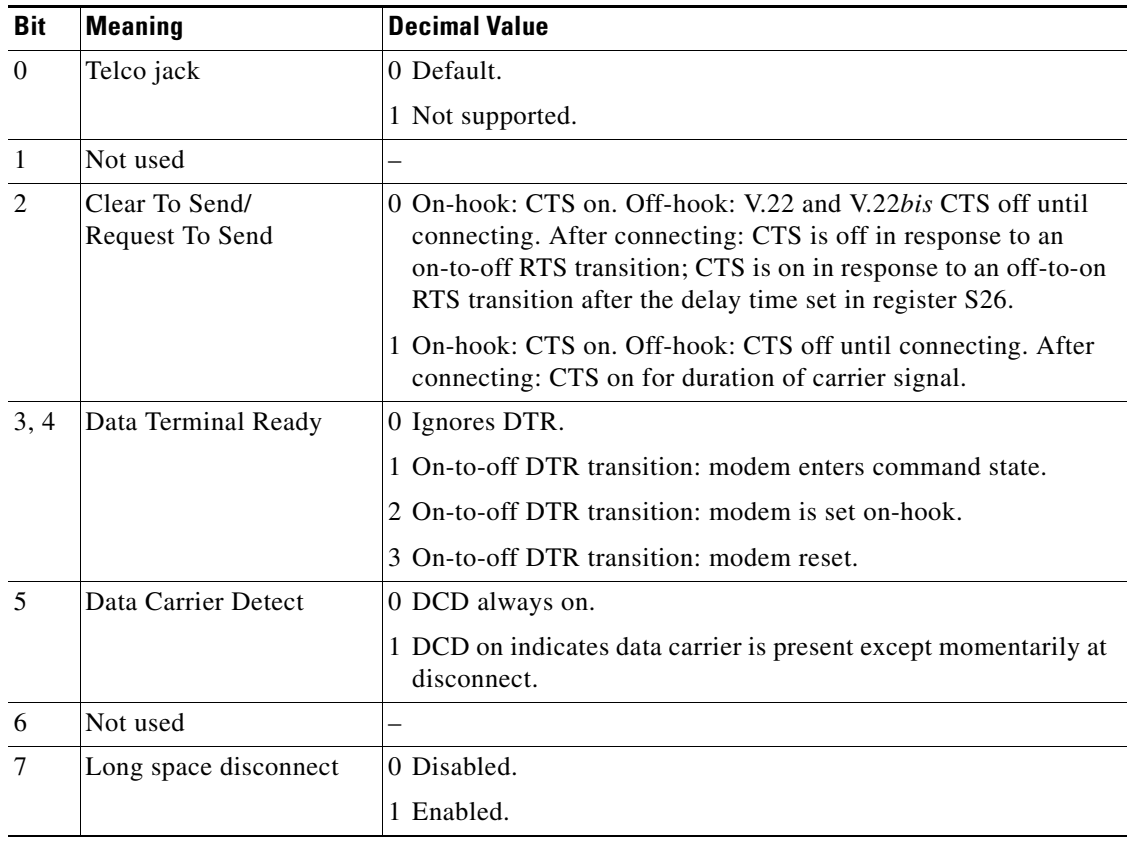

#### *Table 71 Register S21 Functions*

# <span id="page-60-0"></span>**S22 (Bit-Mapped Register)**

Register S22 is bit-mapped for the functions listed in [Table 72.](#page-60-0)

*Table 72 Register S22 Functions*

| <b>Bit</b> | <b>Meaning</b>      | <b>Decimal Value</b>                |
|------------|---------------------|-------------------------------------|
| 0, 1, 2, 3 | Not used            |                                     |
| 4, 5, 6    | Result code options | 0 Same as $X0$                      |
|            |                     | 4 Same as <b>X1</b>                 |
|            |                     | 5 Same as $X2$                      |
|            |                     | 6 Same as X3                        |
|            |                     | Same as X4                          |
|            | Make/break ratio    | 0 Make 39 percent, break 61 percent |
|            |                     | 1 Make 33 percent, break 67 percent |

## <span id="page-60-1"></span>**S23 (Bit-Mapped Register)**

Register S23 is bit-mapped for the functions listed in [Table 73.](#page-60-1)

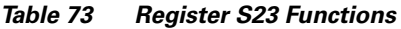

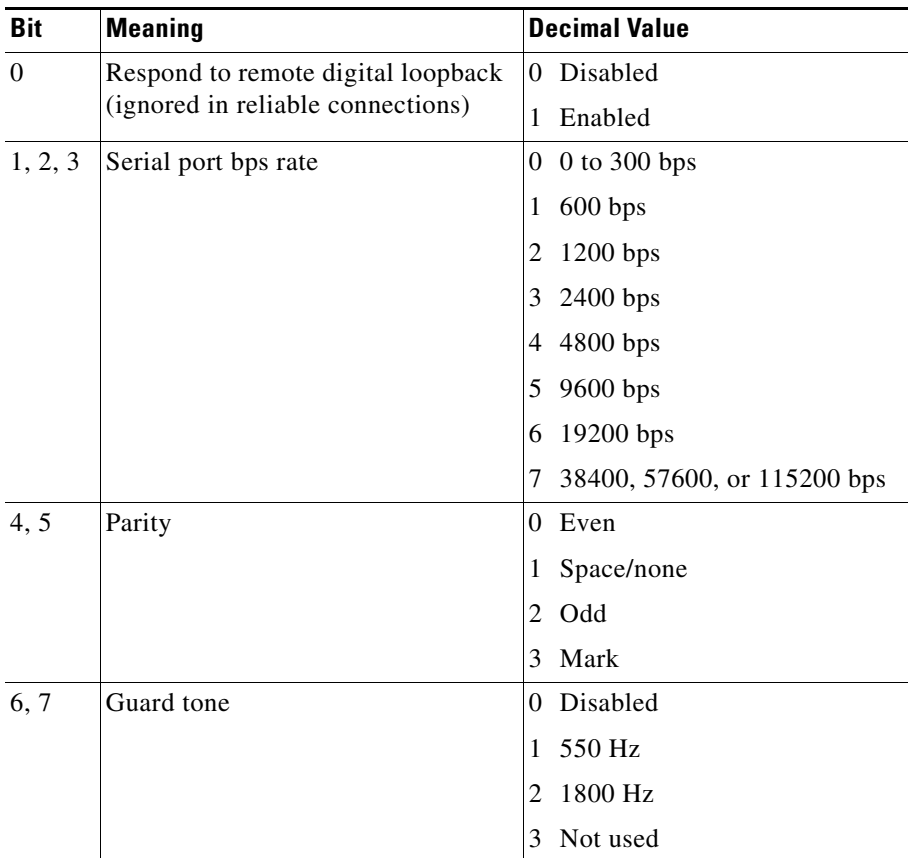

## **S25 (Delay to DTR and Asynchronous/Synchronous Time Delay)**

The modem ignores an on-to-off transition of DTR that is less than the register S25 time delay, measured in 0.01-sec increments for Delay to DTR, 1-sec increments for asynchronous mode.

**Related Commands** 0 to 255

**Defaults** 5 (0.05 sec for Delay to DTR, 5 sec for asynchronous mode)

## <span id="page-61-0"></span>**S27 (Bit-Mapped Register)**

Register S27 is bit-mapped for the functions listed in [Table 74.](#page-61-0)

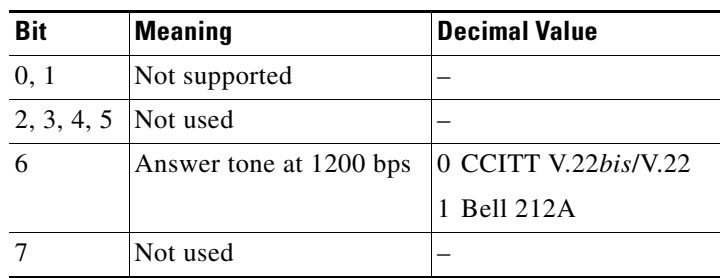

#### *Table 74 Register S27 Functions*

# **:T Register Descriptions**

This section describes the purpose and format of each supported :T register.

## **:T0 (Timer for V.22***bis***, V.22, and V.32 Modes During Multi-Protocol Answer)**

Register :T0 sets the time limit, in 0.1-sec increments, for the modem to establish a V.32, V.22*bis*, or V.22 connection before switching to establish a V.23 split speed or V.21 connection. In this time period, the modem sends V.22*bis* or V.22 carrier. This register setting requires 1200-bps or higher operation together with **%F0%L1**.

**Related Commands** 0 to 255

**Defaults** 40 (4 sec)

#### **:T3 (Timer for V.21 and V.23 Answer Tone Duration)**

Register :T3 is used in V.21 mode (**%F0** is set and the modem speed is 300 bps) or V.23 mode (**%F1, %F2,** or **%F3**).

In answer mode, register :T3 sets the time limit for the V.25 answer tone sent by the answering modem to the originating modem, in 0.1-sec increments. When :T3 is 0, no answer tone is sent. All V.21 and V.23 answers begin with 2 sec of silence before sending an answer tone, unless :T3 is 0.

In originate mode, register :T3 sets the time the originating modem waits after detecting an answer tone before proceeding with the connection. When :T3 is 0, the originating modem does not wait for an answer tone.

**Related Commands** 0 to 33

**Defaults** 33 (3.3 sec)

#### **:T4 (Timer for Line Turnaround Delay and Carrier On)**

Register :T4 specifies the minimum time, in 12.5-ms increments, that the modem waits for the remote modem to respond after turning carrier off before turning carrier back on again to resume sending data. Register :T4 is used only in normal mode V.23 half-duplex connections.

**Related Commands** 0 to 255

**Defaults** 20 (250 ms)

 $\mathbf{I}$ 

## **:T6 (Timer for DCD Turn On Delay)**

Register :T6 specifies the time that the modem waits after it raises carrier before it starts looking for data. This register can be set to ignore noise that occurs when DCD is raised in V.23 half-duplex connections. If :T6 is set to 0, the modem waits 256 ms before looking for data. Register :T6 is used only in normal mode V.23 half-duplex connections.

**Related Commands** 0 to 255 ms

**Defaults** 200 ms

#### **:T9 (Primary XON Flow Control Character)**

Register :T9 specifies the character used for primary XON flow control on the modem and serial ports. Both modems must use the same primary flow control characters during normal connections. Use the **\Q1** or **\Q4** command (Serial Port Flow Control), and **\G1** or **\G2** command (Modem Port Flow Control) to specify primary flow control.

**Related Commands** 0 to 255 (decimal value of 8-bit ASCII character)

**Defaults** 17 (DC1 or 11 hexadecimal)

## **:T10 (Primary XOFF Flow Control Character)**

Register :T10 specifies the character used for primary XOFF flow control on the modem and serial ports. Both modems must use the same primary flow control characters during normal connections. Use the **\ Q1** or **\Q4** command (Serial Port Flow Control) options, and **\G1** or **\G2** command (Modem Port Flow Control) options to specify primary flow control.

**Related Commands** 0 to 255 (decimal value of an 8-bit ASCII character)

**Defaults** 19 (DC3 or 13 hexadecimal)

#### **:T11 (Secondary XON Flow Control Character)**

Register :T11 specifies the character used for secondary XON flow control on the modem's serial port. Use the **-F1\Q1** or **-F1\Q4** commands to specify secondary flow control.

**Related Commands** 0 to 255 (decimal value of an 8-bit ASCII character)

**Defaults** 249 (F9 hexadecimal)

#### **:T12 (Secondary XOFF Flow Control Character)**

Register :T12 specifies the character used for secondary XOFF flow control on the modem serial port. Use the **-F1\Q1** or **-F1\Q4** commands to specify secondary flow control.

**Related Commands** 0 to 255 (decimal value of an 8-bit ASCII character)

**Defaults** 251 (FB hexadecimal)

#### **:T14 (Connect Message Delay Timer)**

Register :T14 specifies the time, in 100-ms increments, that the modem waits before or after a connect message before CTS, DSR, or DCD is raised. Use this register setting with the **@C0** or **@C1** command (CTS, DSR, and DCD Message Control options).

**Related Commands** 0 to 255

**Defaults** 0

#### **:T16 (CTS Turn On Delay Timer)**

Register :T16 specifies the time, in 12.5-ms increments, that the modem waits before raising CTS after DCD or DSR has been raised in connect mode.

**Related Commands** 0 to 255

**Defaults** 0

Г

## **:T17 (V.32/V.32***bis* **Connection Training Timer)**

Register :T17 specifies the time limit for exchanging training sequences when establishing V.32 and V.32*bis* connections.

To reduce the time required to establish a connection (but increase modem sensitivity to noise on the line), set :T17 to a value less than 28.

To reduce modem sensitivity to noise (but lengthen the time required to make a connection), set :T17 to a value greater than 28.

**Related Commands** 0, 1, or 5 to 32 sec

**Defaults** 0 (use dynamic training sequences, equivalent to a setting of 28)

#### <span id="page-65-0"></span>**:T19 (Bit-Mapped Register)**

Register :T19 specifies the MNP link control. The register is bit-mapped for the functions listed in [Table 75.](#page-65-0)

*Table 75 Register :T19 Functions*

| <b>Bit</b> | <b>Meaning</b>                                                                                                    |
|------------|----------------------------------------------------------------------------------------------------|
| $\Omega$   | 0 Keeps a non-MNP10 1200-bps connection if no MNP link<br>activity is received from the remote modem                       |
|            | 1 Disconnects a non-MNP10 1200-bps connection if no MNP link<br>activity is received from the remote modem after 2 minutes |

#### **:T22 (DSR Timer)**

Register :T22 specifies the time, in 12.5-ms increments, that the modem waits before DSR transitions off after DCD or CTS transitions off in disconnect mode. For example, if **\D2** (Serial Port DSR/CTS Control) and **&C1** (Serial Port DCD Control) are set when DCD and CTS transition off, the modem waits for the time specified by register :T22 before setting DSR off.

**Related Commands** 0 to 255

**Defaults** 34 (425 ms)

## <span id="page-66-0"></span>**:T23 (Bit-Mapped Register)**

Register :T23 is bit-mapped for the functions listed in [Table 76](#page-66-0).

*Table 76 Register :T23 Functions*

| <b>Bit</b>            | Meaning                     | <b>Value</b>                                                                                   |
|-----------------------|-----------------------------|------------------------------------------------------------------------------------------------|
| $0, 1, 2, 3$ Not used |                             |                                                                                                |
|                       | Rate negotiation at startup | 1 At the start of a V.32 connection, modem examines line<br>quality and sets speed accordingly |
|                       |                             | 2 Disabled                                                                                     |
| 5, 6, 7               | Not used                    |                                                                                                |

#### **:T26 (Bit-Mapped Register)**

Register :T26 is bit-mapped for the functions listed in [Table 77](#page-66-1). The default should not be changed except when configuring country codes. (See [Step 3 on page 30](#page-29-0).)

#### <span id="page-66-1"></span>**Defaults** 0

*Table 77 Register :T26 Functions*

| <b>Bit</b> | <b>Meaning</b>                                                                                                    |
|------------|----------------------------------------------------------------------------------------------------|
|            | 0 Enables 2-sec billing delay.                                                                                     |
|            | 1 Disables 2-sec billing delay. This setting decreases<br>connection time but can affect establishing connections. |
|            | 0 Enables normal answer tone length in V.32 mode.                                                                  |
|            | 1 Shortens answer tone length in V.32 mode.                                                                        |
|            | Disables Quick Ring detection.                                                                                     |
|            | Enables Quick Ring detection.                                                                                      |

#### **:T57 (Leased-Line Timer)**

Register :T57 specifies the number of seconds before the modem goes off-hook in leased-line mode when **&L2** is set.

**Related Commands** 0 to 255

**Defaults** 6

**AT Command Set and Register Summary for Analog Modem Network Modules**

### **:T79 (Autoretrain Attempts)**

If **%E1** is set, register :T79 specifies the number of autoretrain attempts before the modem disconnects.

**Related Commands** 0 to 3

**Defaults** 3

## **:T89 (PoS Configuration)**

Register :T89 is a bit-mapped register that controls PoS configuration options. For more information, see the ["PoS Support" section on page 76.](#page-75-0)

**Defaults** 0010 (0x2)

*Table 78 Register :T89 Functions*

| <b>Bit</b> | <b>Description</b>            | <b>Meaning</b>                       |
|------------|-------------------------------|--------------------------------------|
|            | ITU or Bell mode <sup>1</sup> | $0$ ITU<br>1 Bell                    |
|            | 300/1200 normal               | 0 Attempt EC<br>1 Normal mode, no EC |
|            | S-Reg 9 DCD recognition delay | Use S <sub>9</sub><br>Ignore S9      |
|            | Initial 1650-Hz Tx tone       | 2100 Hz answerback<br>$1650$ Hz      |

1. See the ["Bn \(ITU/Bell Mode\)" section on page 3.](#page-2-0)

Notes:

- **•** Use ITU V.21/V.22.
- **•** Forced normal mode at 300/1200.
- **•** Use **S9** register delay before recognizing carrier.
- **•** Use 2100-Hz answerback tones.
- Bit 1 of :T89 now defaults to 1 (:T89=2). This forces a normal mode connection at 300 bps. If this bit is off, an MNP connection is attempted.
- If this bit is on (answer modem), and the originate modem is set to **\N2**, no connection results.
- **•** To support Bell 103 PoS terminals, set :T89 to 7.
- **•** To support V.21 PoS terminals, set :T89 to 6.
- If V.23 is supported and PoS/QUICK 300 is not, normal mode is forced for a V.23 connection. :T89 has no effect in this case.

## **:T120 (Answerback Tone Duration)**

Register :T120 is a bit-mapped register than controls 1650-Hz answerback tone duration in 100-ms increments. For more information, see the ["PoS Support" section on page 76](#page-75-0).

**Defaults** 11001 (0x19, 25 decimal) (2500 ms)

## **:T121 (Answerback Tone Configuration for PoS)**

Register :T121 is a bit-mapped register that controls answerback tone configuration for PoS in 100-ms increments. For more information, see the ["PoS Support" section on page 76](#page-75-0).

**Defaults** 11011 (0x1B, 27 decimal) (2700 ms)

# <span id="page-69-0"></span>**Debugging**

The **@E** command (detailed modem call status) is an unofficially supported modem status and debugging command that can be used by an experienced user to verify the detailed status of the modem during or after a call. The content of this command might change as required to assist in problem resolution. Therefore, the command might produce results that differ from the description in this section.

The **@E0** command results in a single-screen display (press any key for the next screen). The **@E1** command results in continuous screen display. Press **Ctrl-X** or **Break** to cancel the display.

This is an example of an **@E** report:

**at@e1**

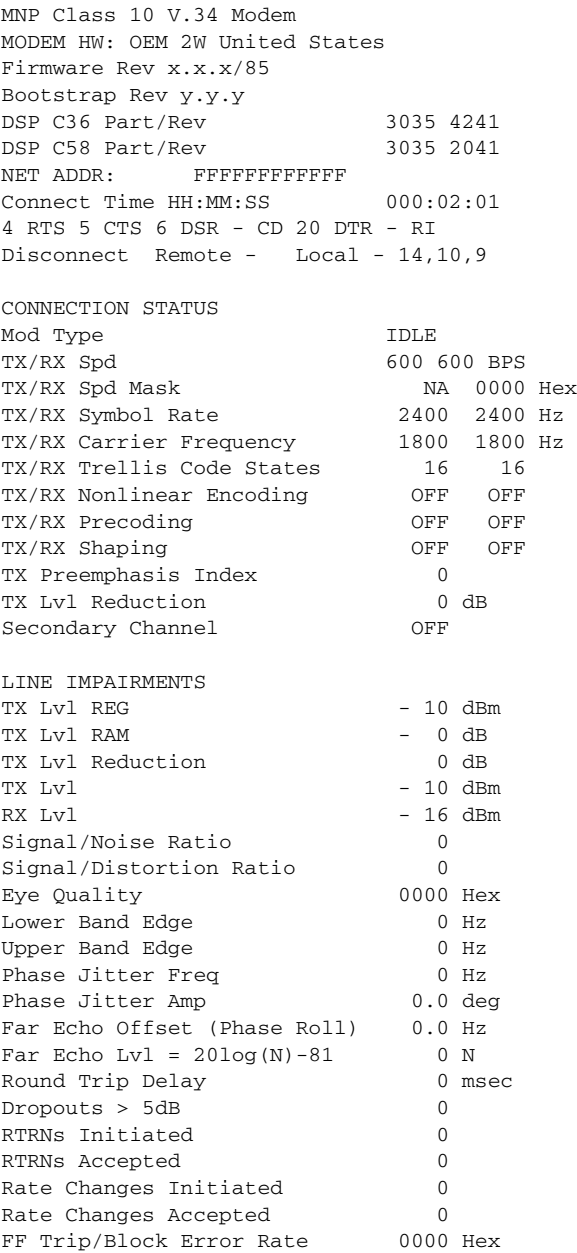

a pro

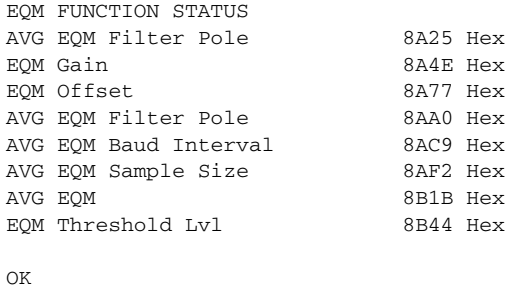

[Table 79](#page-70-0) describes components of the report. The table does not include self-explanatory fields.

| <b>Field</b>                                            | <b>Description</b>                                                                                                    |
|---------------------------------------------------------|----------------------------------------------------------------------------------------------------|
|                                                         |                                                                                                    |
| Firmware Rev                                            | Current firmware version.                                                                                                    |
| <b>Bootstrap Rev</b>                                    | Current boot version.                                                                                                    |
| DSP C36 Part/Rev                                        | Current DSP version.                                                                                                    |
| <b>DSP</b> Controller Rev                               | Current DSP hardware.                                                                                                    |
| <b>DSP Data Pump Rev</b>                                | Current DSP controller pump.                                                                                                    |
| Mod Type                                                | Modulation type-the modulation standard being implemented on the<br>current connection. If no connection is established, it reads IDLE.                                                                                                    |
| TX/RX Spd                                               | TX/RX speed—transmitter and receiver modulation speeds for the<br>current connection. The TX/RX speeds may be different for operating<br>modes that support split-speed operation, such as V.34. Given in bps.                                                                                                    |
| TX/RX Spd Mask                                          | TX/RX speed mask—a hex number that shows which speeds the<br>Rockwell DSP is configured to support on a given connection. For<br>V.34, the LSB represents $2400$ bps $(1=on, 0=off)$ ; the next significant<br>bit represents 4800 and so on up to 33.6 kbps.                                                                                                    |
| Symbol Rate                                             | TX/RX symbol rate—a hex number that shows which symbol rate<br>(analog signal event rate) the Rockwell DSP is currently using. For<br>most modes, this is a fixed number, but V.34 negotiates any of six<br>different rates from 2400 to 3429 symbols/sec.                                                                                                    |
| TX/RX Carrier Freq                                      | TX/RX carrier frequency—a single-frequency sine wave that is<br>modulated to transmit binary information in accordance with the<br>selected operating modes. This also is usually a fixed number, except<br>for V.34, where nine different values can be chosen. In the V.34 case,<br>a low and a high carrier are available for each of the symbol rates. The<br>appropriate symbol rate and its associated carrier are selected by the<br>modem during the startup sequence. Given in hertz. |
| <b>TX/RX States</b><br><b>TX/RX Trellis Code States</b> | TX/RX Trellis states—Trellis Encoding is a method for improving<br>noise immunity using a convolutional coder to select a sequence of<br>subsets in a partitioned signal constellation. The trellis encoders used<br>in the V.34 Recommendation are used in a feedback structure where<br>the inputs to the trellis encoder are derived from the signal points. For<br>V.34, this parameter tells whether 16, 32, or 64 state encoding is being<br>used.                                       |

<span id="page-70-0"></span>*Table 79 AT@E Report Description*

| <b>Field</b>                                 | <b>Description</b>                                                                                                    |
|----------------------------------------------|----------------------------------------------------------------------------------------------------|
| TX/RX Nonlinear Encoding<br><b>TX/RX NLE</b> | TX/RX nonlinear encoding—a method for improving distortion<br>immunity near the perimeter of a signal constellation by introducing<br>a nonuniform two-dimensional (2D) signal point spacing.                                                                                                    |
| TX/RX Precoding                              | TX/RX precoding—a nonlinear equalization method for reducing<br>equalizer noise enhancement caused by amplitude distortion.<br>Equalization is performed at the transmitter using precoding<br>coefficients provided by the remote modem.                                                                                                    |
| TX/RX Shaping                                | TX/RX shaping—a method by which the noise margin of a modem<br>signal can be maximized by forming signal constellations in<br>high-dimensional spaces, thereby reducing the average signal power.<br>V.34 modems use a shell mapping mechanism to achieve a<br>near-spherical signal constellation, yielding a shaping gain of around<br>1 dB.                                                                                                    |
| TX Preemphasis Index                         | TX pre-emphasis index—reads the remote modem's PRE-emphasis<br>Request byte value. Pre-emphasis is a linear equalization method<br>where the transmit signal spectrum is shaped to compensate for<br>amplitude distortion. The pre-emphasis filter is selected using a filter<br>index provided by the remote modem; the filters conform to the 11<br>types outlined in the ITU specifications for the given operating mode.                                  |
| Secondary Channel                            | Secondary channel—on or off. The auxiliary channel is a reduced<br>bandwidth data channel which, along with the primary channel, is<br>multiplexed into the bit stream transmitted by the modem. Data<br>conveyed in the auxiliary channel is independent from the primary<br>channel and may consist of secondary channel data and modem<br>control data. The secondary channel is a portion of the auxiliary<br>channel that is made available to the user. |
| TX Lvl REG                                   | Transmit level register—the transmit level the modem is configured<br>for. Given in dBm (decibels referenced to 1 milliwatt through 600<br>ohms).                                                                                                    |
| TX Lvl RAM                                   | Transmit level RAM-the transmit level gain the modem is<br>configured for. The gain may be positive or negative and is used to<br>adjust the transmit level separately from the transmit level<br>configuration. Given in dBm.                                                                                                    |
| Tx Lvl Reduction                             | Transmit level reduction—the reduction in transmit level (power                                                                                                    |
| TX Lvl Reduct                                | drop), if any, that has been negotiated by the modems during<br>handshake. Given in dBm. Valid in V.34 mode only.                                                                                                    |
| TX Lvl                                       | Transmit level—the transmit level the modem actually uses; consists<br>of the configured level plus the tx level gain minus the negotiated<br>power drop. Given in dBm.                                                                                                    |

*Table 79 AT@E Report Description (continued)*

 $\mathbf I$ 

П
| <b>Field</b>                     | <b>Description</b>                                                                                                    |                                                                                                    |  |  |
|----------------------------------|----------------------------------------------------------------------------------------------------|----------------------------------------------------------------------------------------------------|--|--|
| RX Lvl                           | Receive level—the signal level the modem receiver is detecting.<br>Given in dBm. The following table gives a range of common values<br>for V.34:                                                                                                    |                                                                                                    |  |  |
|                                  | $-15$ to $-25$ dBm (excellent/optimum)<br>$-26$ to $-30$ dBm (good)<br>$-31$ to $-35$ dBm (fair)<br>$-36$ to $-42$ dBm (poor)<br>-43 to -48 dBm (connect/no connect threshold)                                                                                                    |                                                                                                    |  |  |
| Signal/Noise Ratio<br>S/NR       | Signal/noise ratio—the ratio or margin between the received signal<br>level and the noise level detected by the receiver, in dBm. The<br>following table gives a range of common values versus connect speed<br>(V.34):                                                                                         |                                                                                                    |  |  |
|                                  | S/NR                                                                                                    | Typical V.34 connect speed*                                                                                                    |  |  |
|                                  | $>=$ 46 dBm                                                                                                    | 33600                                                                                                    |  |  |
|                                  | 45 dBm                                                                                                    | 31200                                                                                                    |  |  |
|                                  | 44 dBm                                                                                                    | 28800                                                                                                    |  |  |
|                                  | 42 dBm                                                                                                    | 26400                                                                                                    |  |  |
|                                  | 39 dBm                                                                                                    | 24000                                                                                                    |  |  |
|                                  | 35 dBm                                                                                                    | 21600                                                                                                    |  |  |
|                                  | 32 dBm                                                                                                    | 19200                                                                                                    |  |  |
|                                  | 31 dBm                                                                                                    | 16800                                                                                                    |  |  |
|                                  | 29 dBm                                                                                                    | 14400                                                                                                    |  |  |
|                                  | $27$ dBm                                                                                                    | 12000                                                                                                    |  |  |
|                                  | 24 dBm                                                                                                    | 9600                                                                                                    |  |  |
|                                  | 22 dBm                                                                                                    | 7200                                                                                                    |  |  |
|                                  | 19 dBm                                                                                                    | 4800                                                                                                    |  |  |
|                                  | 16 dBm                                                                                                    | 2400                                                                                                    |  |  |
|                                  |                                                                                                    | *These are empirical values measured in the absence of other<br>impairments. Actual values may vary. Ideal conditions use ISDN-PRI. |  |  |
| Signal/distortion ration<br>S/DR | Signal/distortion ratio—the ratio or margin between the received<br>signal level and the harmonic distortion level detected by the receiver.                                                                                                    |                                                                                                    |  |  |
| Eye Quality<br><b>EQM</b>        | Eye quality measurement—the quality of the analog signal. A low<br>number indicates good quality with 0 being the best possible; a high<br>value is considered poor. The modem uses EQM in its rate decision<br>mechanism. Given as a hex number. The following table gives a range<br>of common values (V.34): |                                                                                                    |  |  |
|                                  | $< 1000$ (good)                                                                                                    |                                                                                                    |  |  |
|                                  | to $2000$ (fair)                                                                                                    |                                                                                                    |  |  |
|                                  | to $3000$ (poor)                                                                                                    |                                                                                                    |  |  |

*Table 79 AT@E Report Description (continued)*

| <b>Field</b>                                                    | <b>Description</b>                                                                                                    |  |
|-----------------------------------------------------------------|----------------------------------------------------------------------------------------------------|--|
| AVG EQM                                                         | Average eye quality—the output of the EQM averaging mechanism.<br>Initial value is 0000 hex.                                                                                                    |  |
| Lower/Upper Edge                                                | Lower band edge/upper band edge—the channel low and high<br>bandwidth edge estimates (in hertz) generated by the V.34 handshake<br>probing.                                                                                                    |  |
| Phase Jitter Freq                                               | Phase jitter frequency—Phase jitter is a deviation in the phase of an<br>analog signal having frequency in hertz and magnitude in degrees. It<br>results in a pure tone having an associated FM spectrum. In some<br>cases, this spectrum is random and in others it takes the form of<br>discrete multiples and submultiples of AC power frequencies. It can<br>be caused by coupling through from power line associated equipment<br>such as ringing generators.   |  |
| Phase Jitter Amp                                                | Phase jitter amplitude—Phase jitter is a deviation in the phase of an<br>analog signal having frequency in hertz and a magnitude in degrees.<br>It results in a pure tone having an associated FM spectrum. In some<br>cases, this spectrum is random and in others it takes the form of<br>discrete multiples and submultiples of AC power frequencies. It can<br>be caused by coupling through from power line associated equipment<br>such as ringing generators. |  |
| Far Echo Offset (Phase Roll)                                    | Far echo offset—how much far end echo frequency offset is present.<br>Given in hertz.                                                                                                    |  |
| Far Echo Lvl                                                    | Far echo level—the power level of the far echo. The value in dBm can<br>be obtained from level = $20 \log N - 81$ .                                                                                                    |  |
| Round Trip Delay                                                | Round trip delay the time delay that a signal encounters on a<br>connection. For instance, If a call is routed over a satellite hop, the<br>delay in one direction is approximately 500 ms; round trip delay is<br>approximately 1000 ms. The initial value is 0 ms.                                                                                                    |  |
| Dropouts >5dB                                                   | Dropouts >5dB—how many signal dropouts greater than 5 dBm have<br>occurred during the current connection. The initial value is 0.                                                                                                    |  |
| RTRNs Init/Accept                                               | Retrains initiated—how many retrains have been initiated by the local<br>modem during the current connection. A retrain is a repetition of most<br>of the modem startup or handshake sequence after the modems have<br>been connected. It usually occurs in response to disruptions of the<br>communications channel or user intervention.                                                                                                    |  |
|                                                                 | Retrains accepted—how many retrains have been accepted by the<br>local modem during the current connection.                                                                                                    |  |
| Rate Changes<br>Inititated/Accepted<br><b>RRENs Init/Accept</b> | Rate renegotiations initiated—how many rate renegotiations have<br>been initiated by the local modem during the current connection. A<br>rate renegotiation is a brief exchange of rate and signal quality<br>information between modems and is used to upshift or downshift the<br>modulation rate after the modems have been connected (much shorter<br>than a full retrain). It usually occurs in response to changes in signal<br>quality or user intervention.  |  |
|                                                                 | Rate renegotiations accepted how many rate renegotiations have been<br>accepted by the local modem during the current connection.                                                                                                    |  |

*Table 79 AT@E Report Description (continued)*

 $\overline{\phantom{a}}$ 

П

| <b>Field</b>                            | <b>Description</b>                                                                                                    |
|-----------------------------------------|----------------------------------------------------------------------------------------------------|
| FF Trip/Block Error Rate<br><b>BLER</b> | Block errors—how many block errors occur over a reliable connection<br>(that is, a connection that has a successfully negotiated error<br>correction protocol).                                                                               |
| <b>RBS</b> Counter                      | Robbed bit signaling counter—the number of bits robbed by the<br>channelized T1 links in the transmission path.                                                                                                    |
| Digital Pad Detected                    | Digital pad detected—expected values are 0, 3, or 6 dB.                                                                                                    |
| Avg EQM Filter Pole                     | Average EQM filter pole—the bandwidth of the EQM low pass filter.<br>The default is 0000 Hex.                                                                                                    |
| <b>EQM</b> Gain                         | EQM gain-adjusts the rate decision mechanism. A higher number<br>results in a more reliable connection; a lower number results in a less<br>reliable connection. The default is 1000 Hex.                                                     |
| <b>EQM</b> Offset                       | EQM offset—adjusts the rate decision mechanism. A positive number<br>results in a more reliable connection; a negative (twos complement)<br>number results in a less reliable connection. The default is 0000 Hex.                            |
| AVG EQM Baud Interval                   | Average EQM baud interval—number of symbol intervals or periods<br>between EQM samples. These samples are used to compute a time<br>average of the EQM value. If it is 0, the EQM averaging function is<br>shut off. The default is 0000 Hex. |
| AVG EQM Sample Size                     | Average EQM sample size—the number of EQM samples to be run<br>through the EQM LPF. Th default is 0000 Hex.                                                                                                    |
| <b>EQM Threshold Level</b>              | EQM threshold level—trigger threshold for the Rockwell EQMAT.<br>When the EQM value exceeds this threshold, EQMAT bit is set. The<br>modem uses this for performance decisions. The default is 3000 Hex.                                      |

*Table 79 AT@E Report Description (continued)*

# **PoS Support**

Analog modems incorporate a series of adaptations for PoS quick connects in Europe that are defined best under two sets of modifications. The objective is to enable an immediate V.21 without answer tone for 300 bps PoS, and then train up to V.22 with answer tone for 1200 bps PoS. By default, the configuration is locked to 8 bit data, no parity, 1 start, 1 stop bit, and normal mode connections.

Registers :T89, :T120, and :T121 have been allocated to enable 300/1200 quick connections, error correction, pause for DCD to be true, and tone duration timers.

An incoming call is answered and the answer modem sends out 1650 Hz immediately. The PoS device can send back 980 Hz if configured to do so. Note bit 3 of :T89 in the [":T89 \(PoS Configuration\)" section](#page-67-0)  [on page 68](#page-67-0).

The answer modem detects the data carrier—in this case within 5 ms—at which time the PoS device initiates the transaction request. If the calling device is not a quick connect V.21 device, then the 1650 Hz timer expires (duration of 1650 Hz declared in :T120) and the answer modem then trains up for 1200 bps and sends out 2100 Hz answerback tones (duration of answerback tones declared in :T121). The standard answerback period of 3 sec (+/- 20 percent ) is modifiable by :T121.

## **PoS Field Applications**

The PoS feature is deployed with two main types of PoS devices. One device is a low-speed, instant connect V.21 terminal, which dictates that the modems train up, not down, as would typically be the case with central site modems.

The actual initialization string for a European client might be exactly as described in the following example. Note that the string includes the country code specific profile.

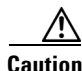

**Caution** You cannot apply a country code **-IxZ** command in the PoS modemcap. The PoS features are either ignored or removed with the associated country reset. The specialized PoS train up and quick-connect features are ITU (V.21/V.22) specific. This dictates that you remove any country code modemcap and apply any country-specific requirements as part of your PoS modemcap.

#### **Example of Modemcap Creation, Assignment, and Audit**

Enter router configuration mode and create a global modemcap as follows:

```
Router# configure terminal
Enter configuration commands, one per line. End with CNTL/Z.
Router(config) #modemcap edit your_config factory &f&d0%d2@c0b0%m0\n0
Router(config) #modemcap edit your_config misc
%u0%g1%b1200%u1:t89=14:t121=015:t51=14
Router(config) #line 11
Router(config-line) #mod auto type your_config
Router(config-line) #exit
Router(config) #exit
```
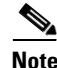

**Note** For 300/1200 Bell devices, :T89 and associated registers have no effect.

Use the debug command **debug confmodem** to audit the modem profile:

```
Router# deb confmodem
Modem Configuration Database debugging is on
```

```
Router #cle li 11
[confirm]
[OK]Router# Dec 11 15:58:20 PST: TTY11: Line reset by "Exec"
Dec 11 15:58:20 PST: TTY11: Modem: IDLE->HANGUP
Dec 11 15:58:20 PST: TTY11: dropping DTR, hanging up
Dec 11 15:58:20 PST: tty11: Modem: HANGUP->IDLE
Dec 11 15:58:25 PST: TTY11: restoring DTR
Dec 11 15:58:26 PST: TTY11: autoconfigure probe started
Dec 11 15:58:26 PST: TTY11: Modem command:
--AT&f&d0%d2@c0b0%m0\n0%u0%g1%b1200%u1:t89=14:t121=015:t51=14--
```
## **Obtaining Documentation**

Cisco provides several ways to obtain documentation, technical assistance, and other technical resources. These sections explain how to obtain technical information from Cisco Systems.

#### **Cisco.com**

You can access the most current Cisco documentation on the World Wide Web at this URL:

<http://www.cisco.com/univercd/home/home.htm>

You can access the Cisco website at this URL:

<http://www.cisco.com>

International Cisco web sites can be accessed from this URL:

[http://www.cisco.com/public/countries\\_languages.shtml](http://www.cisco.com/public/countries_languages.shtml)

### **Documentation CD-ROM**

Cisco documentation and additional literature are available in a Cisco Documentation CD-ROM package, which may have shipped with your product. The Documentation CD-ROM is updated monthly and may be more current than printed documentation. The CD-ROM package is available as a single unit or through an annual subscription.

Registered Cisco.com users can order the Documentation CD-ROM (product number DOC-CONDOCCD=) through the online Subscription Store:

<http://www.cisco.com/go/subscription>

## **Ordering Documentation**

You can find instructions for ordering documentation at this URL:

[http://www.cisco.com/univercd/cc/td/doc/es\\_inpck/pdi.htm](http://www.cisco.com/univercd/cc/td/doc/es_inpck/pdi.htm)

You can order Cisco documentation in these ways:

**•** Registered Cisco.com users (Cisco direct customers) can order Cisco product documentation from the Networking Products MarketPlace:

<http://www.cisco.com/en/US/partner/ordering/index.shtml>

 $\mathbf I$ 

**•** Registered Cisco.com users can order the Documentation CD-ROM (Customer Order Number DOC-CONDOCCD=) through the online Subscription Store:

<http://www.cisco.com/go/subscription>

• Nonregistered Cisco.com users can order documentation through a local account representative by calling Cisco Systems Corporate Headquarters (California, U.S.A.) at 408 526-7208 or, elsewhere in North America, by calling 800 553-NETS (6387).

## **Documentation Feedback**

You can submit comments electronically on Cisco.com. On the Cisco Documentation home page, click **Feedback** at the top of the page.

You can e-mail your comments to bug-doc@cisco.com.

You can submit your comments by mail by using the response card behind the front cover of your document or by writing to the following address:

Cisco Systems Attn: Customer Document Ordering 170 West Tasman Drive San Jose, CA 95134-9883

We appreciate your comments.

## **Obtaining Technical Assistance**

Cisco provides Cisco.com, which includes the Cisco Technical Assistance Center (TAC) Website, as a starting point for all technical assistance. Customers and partners can obtain online documentation, troubleshooting tips, and sample configurations from the Cisco TAC website. Cisco.com registered users have complete access to the technical support resources on the Cisco TAC website, including TAC tools and utilities.

#### **Cisco.com**

Cisco.com offers a suite of interactive, networked services that let you access Cisco information, networking solutions, services, programs, and resources at any time, from anywhere in the world.

Cisco.com provides a broad range of features and services to help you with these tasks:

- **•** Streamline business processes and improve productivity
- **•** Resolve technical issues with online support
- **•** Download and test software packages
- **•** Order Cisco learning materials and merchandise
- **•** Register for online skill assessment, training, and certification programs

To obtain customized information and service, you can self-register on Cisco.com at this URL:

<http://www.cisco.com>

### **Technical Assistance Center**

The Cisco TAC is available to all customers who need technical assistance with a Cisco product, technology, or solution. Two levels of support are available: the Cisco TAC website and the Cisco TAC Escalation Center. The avenue of support that you choose depends on the priority of the problem and the conditions stated in service contracts, when applicable.

We categorize Cisco TAC inquiries according to urgency:

- Priority level 4 (P4)—You need information or assistance concerning Cisco product capabilities, product installation, or basic product configuration.
- Priority level 3 (P3)—Your network performance is degraded. Network functionality is noticeably impaired, but most business operations continue.
- **•** Priority level 2 (P2)—Your production network is severely degraded, affecting significant aspects of business operations. No workaround is available.
- Priority level 1 (P1)—Your production network is down, and a critical impact to business operations will occur if service is not restored quickly. No workaround is available.

#### **Cisco TAC Website**

You can use the Cisco TAC website to resolve P3 and P4 issues yourself, saving both cost and time. The site provides around-the-clock access to online tools, knowledge bases, and software. To access the Cisco TAC website, go to this URL:

#### <http://www.cisco.com/tac>

All customers, partners, and resellers who have a valid Cisco service contract have complete access to the technical support resources on the Cisco TAC website. Some services on the Cisco TAC website require a Cisco.com login ID and password. If you have a valid service contract but do not have a login ID or password, go to this URL to register:

#### <http://tools.cisco.com/RPF/register/register.do>

If you are a Cisco.com registered user, and you cannot resolve your technical issues by using the Cisco TAC website, you can open a case online at this URL:

#### <http://www.cisco.com/en/US/support/index.html>

If you have Internet access, we recommend that you open P3 and P4 cases through the Cisco TAC website so that you can describe the situation in your own words and attach any necessary files.

#### **Cisco TAC Escalation Center**

The Cisco TAC Escalation Center addresses priority level 1 or priority level 2 issues. These classifications are assigned when severe network degradation significantly impacts business operations. When you contact the TAC Escalation Center with a P1 or P2 problem, a Cisco TAC engineer automatically opens a case.

To obtain a directory of toll-free Cisco TAC telephone numbers for your country, go to this URL:

<http://www.cisco.com/warp/public/687/Directory/DirTAC.shtml>

Before calling, please check with your network operations center to determine the level of Cisco support services to which your company is entitled: for example, SMARTnet, SMARTnet Onsite, or Network Supported Accounts (NSA). When you call the center, please have available your service agreement number and your product serial number.

 $\mathbf I$ 

# **Obtaining Additional Publications and Information**

Information about Cisco products, technologies, and network solutions is available from various online and printed sources.

• The *Cisco Product Catalog* describes the networking products offered by Cisco Systems as well as ordering and customer support services. Access the *Cisco Product Catalog* at this URL:

[http://www.cisco.com/en/US/products/products\\_catalog\\_links\\_launch.html](http://www.cisco.com/en/US/products/products_catalog_links_launch.html)

• Cisco Press publishes a wide range of networking publications. Cisco suggests these titles for new and experienced users: *Internetworking Terms and Acronyms Dictionary, Internetworking Technology Handbook, Internetworking Troubleshooting Guide,* and the *Internetworking Design Guide.* For current Cisco Press titles and other information, go to Cisco Press online at this URL:

<http://www.ciscopress.com>

**•** *Packet* magazine is the Cisco monthly periodical that provides industry professionals with the latest information about the field of networking. You can access *Packet* magazine at this URL:

[http://www.cisco.com/en/US/about/ac123/ac114/about\\_cisco\\_packet\\_magazine.html](http://www.cisco.com/en/US/about/ac123/ac114/about_cisco_packet_magazine.html)

• *iQ Magazine* is the Cisco monthly periodical that provides business leaders and decision makers with the latest information about the networking industry. You can access *iQ Magazine* at this URL:

[http://business.cisco.com/prod/tree.taf%3fasset\\_id=44699&public\\_view=true&kbns=1.html](http://business.cisco.com/prod/tree.taf%3fasset_id=44699&public_view=true&kbns=1.html)

• *Internet Protocol Journal* is a quarterly journal published by Cisco Systems for engineering professionals involved in the design, development, and operation of public and private internets and intranets. You can access the *Internet Protocol Journal* at this URL:

[http://www.cisco.com/en/US/about/ac123/ac147/about\\_cisco\\_the\\_internet\\_protocol\\_journal.html](http://www.cisco.com/en/US/about/ac123/ac147/about_cisco_the_internet_protocol_journal.html )

**•** Training—Cisco offers world-class networking training, with current offerings in network training listed at this URL:

[http://www.cisco.com/en/US/learning/le31/learning\\_recommended\\_training\\_list.html](http://www.cisco.com/en/US/learning/le31/learning_recommended_training_list.html)

**•** AT Command Set and Register Summary for V.90 WIC-1AM and WIC-2AM Analog Modem WAN Interface Cards—Describes the host command and responses for the NM-8AM-V2, NM-16AM-V2, WIC-1AM, and WIC-2AM Analog Modem Network Modules. You can access the document at this URL:

[http://www.cisco.com/univercd/cc/td/doc/product/access/acs\\_mod/atcmnds/atwic.pdf](http://www.cisco.com/univercd/cc/td/doc/product/access/acs_mod/atcmnds/atwic.pdf)

CCIP, CCSP, the Cisco Arrow logo, the Cisco *Powered* Network mark, the Cisco Systems Verified logo, Cisco Unity, Follow Me Browsing, FormShare, iQ Breakthrough, iQ FastTrack, the iQ Logo, iQ Net Readiness Scorecard, Networking Academy, ScriptShare, SMARTnet, TransPath, and Voice LAN are trademarks of Cisco Systems, Inc.; Changing the Way We Work, Live, Play, and Learn, The Fastest Way to Increase Your Internet Quotient, and iQuick Study are service marks of Cisco Systems, Inc.; and Aironet, ASIST, BPX, Catalyst, CCDA, CCDP, CCIE, CCNA, CCNP, Cisco, the Cisco Certified Internetwork Expert logo, Cisco IOS, the Cisco IOS logo, Cisco Press, Cisco Systems, Cisco Systems Capital, the Cisco Systems logo, Empowering the Internet Generation, Enterprise/Solver, EtherChannel, EtherSwitch, Fast Step, GigaStack, Internet Quotient,

a ka

IOS, IP/TV, iQ Expertise, LightStream, MGX, MICA, the Networkers logo, Network Registrar, *Packet*, PIX, Post-Routing, Pre-Routing, RateMUX, Registrar, SlideCast, StrataView Plus, Stratm, SwitchProbe, TeleRouter, and VCO are registered trademarks of Cisco Systems, Inc. and/or its affiliates in the U.S. and certain other countries.

All other trademarks mentioned in this document or Web site are the property of their respective owners. The use of the word partner does not imply a partnership relationship between Cisco and any other company. (0301R)

Copyright © 1998–2003, Cisco Systems, Inc. All rights reserved.

 $\blacksquare$ 

 $\mathbf l$